**Drug Enforcement Administration** 

Theft/Loss Reporting System (TLR)

**User Manual** 

Version 1.0 June 18, 2019

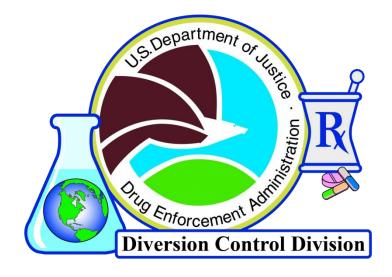

| Change Control Page |      |         |             | New Version |
|---------------------|------|---------|-------------|-------------|
| Revision            | Date | Section | Description | Author      |
| 1.0                 |      |         |             |             |

# Signature Page

| Document Name: | Theft/Loss Reporting System |
|----------------|-----------------------------|
| Document Name. | User Manual                 |

Publication Date: Month 00, 0000

Prepared by: Allen W. Rotz, ASRC Federal Mission Services

System Owner:

Anna Pacula, Section Chief Diversion IT Section Office of Information Systems Date

**Concurrence:** 

Yesica Mejia, Unit Chief Diversion IT Section Office of Information Systems Date

Program Manager:

Charlotte D. Barron, Chief Regulatory Section Office of Diversion Control Regulatory Date

# Preface

It is the reader's responsibility to ensure they have the latest version of this document. Questions should be directed to the owner of this document or the project manager.

This document was developed by the Office of Information Systems, Diversion IT Section.

# Approval

Approval of this document is contingent upon the review of and signatures by the project and program managers and by specified members of SID.

## System Owner

Anna Pacula, Section Chief Diversion IT Section Office of Information Systems

(202) 307-3821 apacula@dea.usdoj.gov

# **Privacy Information**

Unlimited Distribution

Copies may be made without contacting the owner of the document.

## **Table of Contents**

| 1.0 | Introduction |                                                                  | 1  |
|-----|--------------|------------------------------------------------------------------|----|
|     |              | er Registrations                                                 |    |
|     |              | tion Structure                                                   |    |
| 2.0 | -            | cation, and Report Selection                                     |    |
|     |              |                                                                  |    |
| 3.0 |              | ort Details                                                      |    |
| 4.0 | •            | ific Details Entry Screens                                       |    |
|     | -            | istrants                                                         |    |
|     | -            | istrants                                                         |    |
|     | -            | istrants                                                         |    |
|     |              | istrant                                                          |    |
|     |              | nly Registrant                                                   |    |
| 5.0 |              | nemical Reporter                                                 |    |
| 5.0 |              | Entry<br>emical Entry                                            |    |
|     |              | C Chemical Entry                                                 |    |
|     |              | C Drug Entry                                                     |    |
|     |              | posal Container Entry                                            |    |
|     |              | okup                                                             |    |
| 6.0 |              | tion                                                             |    |
|     | -            | Summary                                                          |    |
|     | -            | re                                                               |    |
|     |              | Displays                                                         |    |
| 7.0 |              | ting, or Withdrawing a Report                                    |    |
|     | 7.1 Edit/An  | nend a Report                                                    | 36 |
|     | 7.1.1        | Edit/Amend Theft/Loss Report Details                             | 38 |
|     | 7.1.2        | Edit/Amend the Details of a Theft or Loss of a Chemical, a Drug, |    |
|     |              | or a Disposal Container                                          |    |
|     | 7.1.2.1      | Edit a Chemical                                                  | 40 |
|     | 7.1.2.2      | Edit a Controlled Substance                                      | 41 |
|     | 7.1.2.3      | Edit a Disposal Container                                        | 41 |
|     | 7.1.2.4      | Delete/Undelete a Chemical                                       | 42 |
|     | 7.1.2.5      | Delete/Undelete a Controlled Substance                           | 43 |
|     | 7.1.2.6      | Delete/Undelete a Disposal Container                             | 44 |
|     | 7.2 Printa I | Report                                                           | 45 |
|     |              | w/Unwithdraw a Report                                            |    |
| 8.0 |              | ass II Chemicals Only Reporter Number                            |    |
|     |              | nemicals Only Reporter Information                               |    |
|     |              | Information, Complete CAPTCHA                                    |    |
|     |              | nly Reporter Number Request Completion                           |    |
|     |              | ation Email                                                      |    |
|     | 8.5 Registra | tion Confirmation                                                | 52 |

# 1.0 Introduction

The Theft or Loss Reporting (TLR) online application is used by List II Chemical Reporters and DEA Registrants to report the theft or loss of chemicals, controlled substances, and or disposal containers to DEA. DEA Form 106 is used to report the theft or loss of controlled substances and disposal containers. DEA Form 107 is used to report the theft or loss of chemicals. Also, an existing report can be amended, printed, or withdrawn using this application.

TLR is an interactive application that checks for incorrectly formatted data input and provides popup instructions as needed at each step. The application will display screens that are appropriate for each specific registration.

The TLR application is accessed via the internet. Section 2.0 below explains how to log in.

### **1.1 TLR User Registrations**

There are six different types of registrations of those who can use the TLR application, and there are differences within three of these. Some can report the theft or loss of a Schedule 1-5 Drug on a DEA Form 106, some can report the theft or loss of Type I or Type II Chemicals on a DEA Form 107, and some can report both. Additionally, some have a Drug Disposal Container and can report its theft or loss.

If there is a loss or theft of a Schedule 1-5 Drug, a Type II Chemical, or a Drug Disposal Container, it is mandatory that it be reported to DEA by the respective entity.

| DEA Form     | 106                    |                           | 107               |                      |                     |
|--------------|------------------------|---------------------------|-------------------|----------------------|---------------------|
|              |                        | Reporti                   | ing Theft or L    | oss of               |                     |
| Registration | Disposal<br>Containers | Schedule 1-5<br>Drug NDCs | Ephedrine<br>NDCs | List II<br>Chemicals | List I<br>Chemicals |
|              |                        | Х                         |                   |                      |                     |
| 224          | Х                      | Х                         | Х                 |                      |                     |
|              |                        | Х                         | Х                 |                      |                     |
| 225          |                        | Х                         | Х                 |                      | Х                   |
| 225          | Х                      | Х                         | Х                 |                      | Х                   |
| 363          |                        | Х                         |                   |                      |                     |
| 303          | Х                      | Х                         |                   |                      |                     |
| 510          |                        |                           | Х                 | Х                    | Х                   |
| List II      |                        |                           |                   | Х                    |                     |
| CMEA         |                        |                           | Х                 |                      |                     |

Table 1 - Registrations and Reporting

## **1.2** Application Structure

The TLR is divided into successive sections in the task of making, amending, or printing a report.

- Section 2.0 The login screen, the login confirmation screen, and a screen to start a New Theft/Loss Report or Amend or Print Existing Theft/Loss Reports.
- Section 3.0 The entry of the theft/loss details.
- **Section 4.0** The registrant-specific main pages.
- Section 5.0 The entry of the chemical, drug, and/or disposal container details.
- **Section 6.0** Report finalization.
- **Section 7.0** Amending, printing, or withdrawing a report.
- **Section 8.0** Requesting a Class II Chemicals Only Reporter Number.

# 2.0 Login, Authentication, and Report Selection

## 2.1 Login

If you do not have the TLR URL bookmarked, go to the Diversion Control Division homepage at <u>https://www.deadiversion.usdoj.gov</u>.

- 1. At the top of this screen, click on the **Reporting** tab.
- 2. Click on the Theft/Loss Reporting heading.
- 3. Click on the **Theft/Loss Reporting Online (TLR)** link.
- 4. The **Login Screen** will display with general instructions as shown below.

|                                                                                                    | PARTMENT OF JUSTICE * DRUG ENFORCEMENT ADMINISTRATION                                                                                                    |
|----------------------------------------------------------------------------------------------------|----------------------------------------------------------------------------------------------------|
|                                                                                                    |                                                                                                    |
| Substances - Approv                                                                                                    | form DEA-106, Report of Theft or Loss of Controlled<br>red OMB Form No. 1117-0001 Expires: 10/31/2020 and for<br>rt of Theft or Loss of Listed Chemicals - Approved OMB<br>Expires: 09/30/2020                                                                                                    |
| What's New                                                                                                    |                                                                                                    |
| Reporting system provides the ca                                                                                                    | ee (DTL) system has been replaced by the Theft Loss Reporting (TLR) system. The Theft Loss<br>pablity for a registraet to submit a Form 106 and/or a Form 107. The Theft Loss Reporting<br>which form(s) need to be generated and submitted based on the type of registraet and the data                                                                                                    |
| Purpose of Form 108                                                                                                    |                                                                                                    |
| The DEA-106 is for reporting any the<br>Use this form it:                                                                                                    | ft or loss of controlled substances, mail-back packages, and/or inner liners.                                                                                                    |
| 1. You are registered with the DE<br>2. You are reporting the theft or Is                                                                                                    |                                                                                                    |
| 2. Fourier reporting the men or a                                                                                                    |                                                                                                    |
| Purpose of Form 107                                                                                                    |                                                                                                    |
| The DEA-107 is for reporting any the                                                                                                    | ft or loss of Listed Chomicals.                                                                                                    |
| Use this form if:<br>1. You are reporting the theft or is                                                                                                    | and a faced shared of                                                                                                    |
| <ol> <li>Four and reparting the treet of e</li> <li>DO NOT use this form to correct min</li> </ol>                                                                                    |                                                                                                    |
| What You Will Need                                                                                                    |                                                                                                    |
| DEA Registranta                                                                                                    | d your DEA Number and your last name or the business name you used to register.                                                                                                    |
| CMEA Registrants<br>If you are a regulated business th<br>Methamphotamine Epidemic Act                                                                                                | In your UEA number and your each name or the patients name you deep to regener.<br>at is a self-certify seller of scheduled isted chemical products pursuant to the Combat<br>of 2005 (CMEA) you will need your certificate ID number and the business name you used to<br>a supply much reach careful the name on your registration or CMEA certificate.                                                                                                    |
| Last II Chemicals Only Manufect<br>I you an a List II Chemicals Only<br>previously, enter your List II Repo<br>II you are a List II Chemicals Only<br>DEA, you must obtain a Reporter | turer, Distributor, Importer, or Exporter<br>menufacturer, distributor, importer, or exporter and have used the TheMLoss Reporting system<br>riser number and your business name.<br>menufacturer, distributor, importer, or exporter who has never reported a theit or loss to the<br>Number first by clexing the 'Request a New Lise! If Chemicals Only Reporter Number' bution.<br>use type, address, phone number, email address and point of contact information in the form |
| provided, and submit this informa                                                                                                    | tion to DEA.                                                                                                    |
| We will send you a confirmation e<br>confirmation link. Click the link to                                                                                                    | mail with your business name, unique List II Chemicals Only Reporter number, and a<br>confirm your application.                                                                                                    |
| Your business name and List II C                                                                                                    | hemicals Only Reporter number are necessary to access the TheMLoss Reporting system.                                                                                                    |
|                                                                                                    | ground information relating to this loss or theft incident, such as the date and place, the type<br>_), and the exist index value of the controlled substances, etc.                                                                                                    |
| a theft or loss. Each reported che                                                                                                    | lational Drug Code (NDC) or Chemical and quantity of the controlled substance being reported as<br>mical must be reported in total milliprams (mg) or Kilograms (KG). If the NDC drug is liquid or<br>total milliters/milliprams (milling); if tablet, enter the total count of tablets.                                                                                                    |
| Completed Forms<br>You may save and/or send a cop<br>keep a copy of this report for two                                                                                               | y of the DEA-106 and/or DEA-107 report to your local printer. DEA regulations specify that you years.                                                                                                    |
| Additional Questions or Clarific<br>For additional questions or clarific                                                                                                    | ution<br>ation, the following services are available:                                                                                                    |
|                                                                                                    | representative at 1-800-882-9539                                                                                                    |
| hemical and Drug Theft/Los                                                                                                    | s Reporting Login                                                                                                    |
| Business or Last Name*                                                                                                    |                                                                                                    |
| DEA, CIVIEA, or List II Reportor<br>Number                                                                                                    |                                                                                                    |
| Login                                                                                                    | egisteant you should not request a List II Chemicata Only Reporter number.                                                                                                    |
|                                                                                                    | envises parameters devisition of reporter, or exporter, and do not have a List II Chemicals Only Reporter number,                                                                                                    |
|                                                                                                    |                                                                                                    |
| Request a List II Chemicals Only Re                                                                                                    | sporter Number                                                                                                    |

Figure 1 - Login Screen

If you are a **List II Chemical Reporter**, and this is the first time you are reporting a loss or theft of these chemicals, click on the **Request a List II Only Reporter** button. Figure 56 - List II Chemicals Only Reporter Information will display as shown in Section 8.1, page 48.

Otherwise, enter your **Business** or **Last Name** you used to register with DEA your **DEA**, **CMEA**, or **List II Chemical Reporter Number**. Click on the **Login** button. A **Login Confirmation Screen** similar to the one below will display.

|                                                                                                    | OF JUSTICE * DRUG ENFORCEVENT ADMINISTRATION                                                                                                    |
|----------------------------------------------------------------------------------------------------|----------------------------------------------------------------------------------------------------|
|                                                                                                    |                                                                                                    |
| hemicsi and Drug Theft Loss Reporting                                                                                                    | 1.1202.02                                                                                                    |
|                                                                                                    | Logis Earthrontine                                                                                                    |
| f you are not with With MART PAREMACK 15 (27)<br>WCCEPC Instant, marked the DPA Coll Conter of                                                                                                    | Diff. Forget and<br>f, on the coldense electro b. and the new analyzed in this SPA consister, phones DS MOT<br>SDE US2 SEXS or eased would be DOT genetic gave -                                                                                                    |
| Bubstances - Approved OMB F                                                                                                    | 108, Report of Theft or Loss of Controlled<br>form No. 1117-0001 Expires: 10/81/2020 and for<br>or Loss of Listed Chemicals - Approved OME<br>8/80/2020                                                                                                    |
| What's New                                                                                                    |                                                                                                    |
| The DEA Diversion Drug Theft Loss (DTL) system<br>Reporting system provides the capability for a reg<br>system submittakically determines which fram(s) ne<br>scients.                                                                                                | n has been replaced by the TheELcas Reporting (TLR) system. The TheELcas<br>jacenet is wants a Form 106 and/or a Form 107. The TheELcas Reporting<br>and to be generated and submitted based on the type of registrates and the data                                                                                                    |
| Purpose of Form 100                                                                                                    |                                                                                                    |
| The DRA 100 is for expering any field or loss of works<br>On not one the form if:                                                                                                    | fed adalarses, valdask judages, ædle teræ ines.                                                                                                    |
| <ol> <li>You beam will previously engletered solit live 2003.</li> <li>The field or loss year are reporting in sol of a case 3. You spand in correct screen beamfory shockages.</li> </ol>                                                                            | , w<br>findesk saladeras, w                                                                                                    |
| Purpose of Form 107                                                                                                    |                                                                                                    |
| The DBM/157 is for experiing any field or loss of Lieled<br>Do not one like formal                                                                                                    | (Charmana)s                                                                                                    |
| 1. The field or loss you are reporting in not a latest<br>3. You noted in correct struct burndary shorteges.                                                                                                    | uhann kaal, ur                                                                                                    |
| General Instructions.                                                                                                    |                                                                                                    |
| The celline version of Forms DEA 108 and DEA 1<br>dominities you will need to executedaby BI but the<br>oformation, there is consist sensative help. For an<br>and help text will appear.                                                                             | 67 these 4 sections. When follows is a description of each section and the<br>is ordere form: Researches that for all pages where you are required to auguly<br>sy field on the page for which you require diselfaction, place the cursor in the field.                                                                                                    |
| What You Will Need                                                                                                    |                                                                                                    |
| Thefollows Decalls.<br>You will be asked to provide background informat<br>(right break-in, around roblicry, etc.), and the eak                                                                                                    | ion relialing to this loss or theft incident, such as the data and place, the type<br>reased value of the conversion admicances, etc.                                                                                                    |
| yau vei need to erom the notel millionsteniligram<br>laak Radonge(s) unique identification number(s)<br>het inner Linne(s) unique identification number(s),<br>an authorized Recall Phaemacy or Hongkale/Carle<br>(LTCP), yau veil meet to selfect the executated LTV | side (NACE) and quantity of the scenario automorphic facing separated as a total or<br>one is non-indigurum (mg) or Matgamen (ACD). If the NACC disq is figude or preveter,<br>(i) tables, enter the static class of tables (mg) and tables and tables approximate the Mail-<br>ent state guesticy being reported as a their to table. You will be asked to provide<br>the Mail and table (mg) and table (mg) and tables are classified and tables and tables<br>and table questicy being reported as a their to table. You will be asked to provide<br>them Lines acade) and table (questic) being reported as a their of table. Type are<br>and my counting how the state (questic) being reported as a the state of table. Type are<br>and my counting how the state (questic) being reported as a the state of table. Type are<br>table (figure and reporting a state) are table to be a Long-Term Care Facility<br>CF. |
| Specific Instructions                                                                                                    |                                                                                                    |
| Section 1 Justantoston<br>As 5 OEA registrant you all need your DEA Nurri                                                                                                    | ber and your last mereo or the business meres you used to register.                                                                                                    |
| Section 2 Report Selection<br>You will the able to choose whether to file a new e<br>To amend or print an existing report, you will read                                                                                                    | eport, entend is report, previously, entered, or paint set existing report.<br>It the Date of Thefal.com and the Arcendeners Hay (found to the original report).                                                                                                    |
| Section 3 ThebLoss Report Details<br>That will be able to choose whether to file a new e<br>To arrend or print an existing report, you will need                                                                                                    | report, amend a report previously entered, or print an existing report.<br>I the Date of The Dubes and the Amendemore Key (band on the original report).                                                                                                    |
| Section 4 Lier of Controlled Subarances                                                                                                    | ade (NDC), and quantity of the consolited autoancelsi, being reported as a theft or<br>edit in bold milligenesi (trg) or Wagevers (HCC). If the NDC duag is legisl or poweller,<br>a fuldel, where the bold cave of beliefs.                                                                                                    |
| Section S Lier of Mail-Back Packages or Inter Lie<br>You will be asked to provide the Mail-Back Packag                                                                                                    | cert<br>gap(s) unique indentification numbra(s) and inter size(s) testing reported as a heat<br>and(s) unique indentification numbra(s), lener Liner size(s) and stati quently being<br>of Brail Pharmesy or HospitalDiric with an oral Pharmesy and reporting a                                                                                                    |
| Section 6 ThebLoss Summary                                                                                                    | as will be presented to your for confermation and final shanges to the information                                                                                                    |
| Section 7 Centification<br>frau will be required to near the name and tide of<br>report, along with the official's phone number and                                                                                                    | the carding official who acteurs to the velicity of the information inducted in the<br>email address.                                                                                                    |
| Section & Submit Report<br>Submitting the report will generate an extendence<br>able to modify information using the online DEA 1                                                                                                    | c key. Please save the amendment key along with the class of thet in order to be<br>96 redder DEA 107 report(o) in the faure.                                                                                                    |
| Section & Arter Renort                                                                                                    | G andriar (JEA 107 respon(16) to your local primary. DEA regulations apacely that you                                                                                                    |
| Additional Cuextions or Clarification<br>For additional questions or durification, the follow                                                                                                    | in anving an available                                                                                                    |
| <ol> <li>Contact a questra ar carecuse, ne televi</li> <li>Contact a questra ancies epinemolos a</li> <li>Smail COT@uniti.gov</li> </ol>                                                                                                    |                                                                                                    |
| (And )                                                                                                    | Lagrad                                                                                                    |

#### Figure 2 - Login Confirmation Screen

The Login Confirmation Screen (above) will display instructions specific to your registration.

We strongly suggest that you read these instructions to lessen any problems in using this application.

When you are ready, click on the **Next** button. The screen below will display.

|                                                                   | S. DEPARTMENT OF JUSTICE ★ DRUG ENFO                                                                                                    |                                         |
|-------------------------------------------------------------------|----------------------------------------------------------------------------------------------------|-----------------------------------------|
| 2 Diversion Control Division                                      |                                                                                                    |                                         |
|                                                                   |                                                                                                    |                                         |
|                                                                   |                                                                                                    |                                         |
| Chemical and Drug The                                             | ft/Loss Reporting New and Existing Reports                                                                                                    |                                         |
| t is possible to enter multiple<br>security purposes, you will ne | eft/Loss Reporting New and Existing Reports<br>reports with the same Date of Loss. To do this, select the Existing<br>sed the Amendment Key from a report entered on the same date. W<br>a the new report is really new, and not an amendment to an existing | /hen adding a report for a date with an |

Figure 3 - Start a new Report or amend or print an existing Report

If you click on the **New Theft/Loss Report** button, you will first need to enter details of what happened. This is explained in Section 3.0 Theft/Loss Report Details.

If you click on the **Amend or Print Existing Theft/Loss Reports** button, Figure 42 in Section 7.0 on page 34 will display.

**Note:** If you wish to withdraw a report, click on the **Amend or Print Existing Theft/Loss Reports** button.

# 3.0 Theft/Loss Report Details

|                                                                                                    | TMENT OF JUSTICE * DRUG ENFORCEMENT ADMINISTRATION                                                                                                    |
|----------------------------------------------------------------------------------------------------|----------------------------------------------------------------------------------------------------|
| Chemical and Drug Theft/Loss Rej                                                                                                    | port Details                                                                                                    |
| Date of Theft / Loss *                                                                                                    | ۵                                                                                                    |
| Type of theft / loss                                                                                                    | - Select Theft/Loss Type -                                                                                                    |
| Number of Thefts and Losses in the past 24 months *                                                                                                    |                                                                                                    |
| Police Report Filed *                                                                                                    | Yes No                                                                                                    |
| Which corrective measure(s) have you taken 1 Installed monitoring equipment (e.g. video Increased employee monitoring (e.g. ranc Installed metal bars or other security on d Secured Controlled Substances within sa Other | o camera) Provided security training to staff<br>lom drug tests) Requested increased security patrols by Police<br>loors or windows Hired security guards for premises |
| Describe how theft or loss occurred.                                                                                                    |                                                                                                    |
| 512 characters remaining                                                                                                    | $\hat{}$                                                                                                    |
| Previous Next                                                                                                    | Cancel Logout                                                                                                    |

Figure 4 - Report Details Blank Screen

Click on the dropdown button for the **Type of theft/loss** to display the possible types of theft or loss. See the screen below. Click on the appropriate type.

|                                                                                                    |                                                                                                    | ENFORCEMENT ADMINISTRATION |
|----------------------------------------------------------------------------------------------------|----------------------------------------------------------------------------------------------------|----------------------------|
| hemical and Drug Theft/Loss Report De<br>Date of Theft / Loss *                                                                                                    | tails                                                                                                    |                            |
| Type of theft / loss                                                                                                    | - Select Theft/Loss Type -                                                                                                | *                          |
| Number of Thefts and Losses in the past 24 months *                                                                                                    | - Select Theft/Loss Type -<br>Break-in/Burglary                                                                           | ^                          |
| Police Report Filed *                                                                                                    | Employee Theft (or Suspected)                                                                                             |                            |
| Which corrective measure(s) have you taken to preven<br>Installed monitoring equipment (e.g. video camera<br>Increased employee monitoring (e.g. random drug<br>Installed metal bars or other security on doors or w<br>Secured Controlled Substances within safe<br>Other | Hijacking of Transport Vehicle<br>Packaging Discrepancy<br>Robbery<br>Customer Theft (or Non Employee)<br>Loss in Transit | ols by Police              |
| Describe how theft or loss occurred.                                                                                                    |                                                                                                    |                            |
| 512 characters remaining                                                                                                    |                                                                                                    | ~                          |
| 512 characters remaining<br>Previous Next                                                                                                    |                                                                                                    | Cancel Lo                  |

Figure 5 - Theft/Loss Type Dropdown

| Diversion Control Division                                                                                                    |                                                                                                    |                                                                                                    | DIVISION |
|----------------------------------------------------------------------------------------------------|----------------------------------------------------------------------------------------------------|----------------------------------------------------------------------------------------------------|----------|
|                                                                                                    |                                                                                                    |                                                                                                    |          |
| nemical and Drug Theft/Loss Repor                                                                                                    | rt Details                                                                                                    |                                                                                                    |          |
| ate of Theft / Loss *                                                                                                    | 05-01-2019                                                                                                    | 6                                                                                                    |          |
| ype of theft / loss                                                                                                    | Customer Theft (or N                                                                                                    | Von Employee)                                                                                                    |          |
| Number of Thefts and Losses in the past 24<br>nonths *                                                                                                    |                                                                                                    |                                                                                                    |          |
| Police Report Filed *                                                                                                    | 💿 Yes  No                                                                                                    |                                                                                                    |          |
| Police Dept Name *                                                                                                    |                                                                                                    |                                                                                                    |          |
|                                                                                                    |                                                                                                    |                                                                                                    |          |
| Name of Responding Officer                                                                                                    |                                                                                                    |                                                                                                    |          |
| Name of Responding Officer                                                                                                    |                                                                                                    |                                                                                                    |          |
|                                                                                                    | amera) Providente Providente Prov | ?<br>ed security training to staff<br>sted increased security patrols by<br>security guards for premises<br>nated employee | ' Police |
| Police Report number<br>Which corrective measure(s) have you taken to pro<br>Installed monitoring equipment (e.g. video ca<br>Increased employee monitoring (e.g. random<br>Installed metal bars or other security on door:<br>Secured Controlled Substances within safe<br>Other | amera) Providente Providente Prov | ed security training to staff<br>isted increased security patrols by<br>security guards for premises                       | / Police |
| Police Report number<br>Which corrective measure(s) have you taken to pro<br>Installed monitoring equipment (e.g. video ca<br>Increased employee monitoring (e.g. random<br>Installed metal bars or other security on door<br>Secured Controlled Substances within safe           | amera) Providente Providente Prov | ed security training to staff<br>isted increased security patrols by<br>security guards for premises                       | Police   |

Figure 6 – Police Report Details

Enter the "Number of Thefts and Losses in the past 24 months."

If you filed a Police Report, click on **Yes**, and additional fields will display as shown above.

- Except for **Robbery** or **Loss in Transit**, complete the form shown in either Figure 4 or Figure 6, and then click on **Next**.
- If you select **Robbery**, the Report Details Screen will display with two additional questions as shown in Figure 7 below.
- If you select **Loss in Transit**, the Report Details Screen will display as shown in Figure 9 below.

|                                                                                                    | RENT OF JUSTICE ★ DRUG ENFORCEMENT ADMINISTRATION                                                       |
|----------------------------------------------------------------------------------------------------|----------------------------------------------------------------------------------------------------|
|                                                                                                    |                                                                                                    |
| hemical and Drug Theft/Loss Repor                                                                                                    | t Details                                                                                               |
| Date of Theft / Loss *                                                                                                    |                                                                                                    |
| Type of theft / loss                                                                                                    | Robbery                                                                                                 |
| Number of Thefts and Losses in the past 24 months *                                                                                                    |                                                                                                    |
| Police Report Filed *                                                                                                    | 🔘 Yes 🔘 No                                                                                              |
| You have indicated that this incident was the<br>Were any people injured?                                                                                                    | e result of a robbery. Please provide further detail in the spaces below.                               |
| Were any people killed?                                                                                                    | 🔵 Yes 🌘 No                                                                                              |
| Which corrective measure(s) have you taken to pr<br>Installed monitoring equipment (e.g. video car<br>Increased employee monitoring (e.g. random<br>Installed metal bars or other security on doors<br>Secured Controlled Substances within safe<br>Other | mera) Provided security training to staff<br>drug tests) Requested increased security patrols by Police |
| Describe how theft or loss occurred.                                                                                                    |                                                                                                    |
|                                                                                                    |                                                                                                    |
| 512 characters remaining                                                                                                    |                                                                                                    |
| Previous Next                                                                                                    | Cancel Logout                                                                                           |

Figure 7- Robbery Report Details

Selecting **Yes** on radio buttons will open fields for required data entry in the screen below.

|                                                                                                    | SION CONTROL                                                                                          | DIVISION                  |
|----------------------------------------------------------------------------------------------------|----------------------------------------------------------------------------------------------------|---------------------------|
| Diversion Control Division                                                                                                    |                                                                                                    |                           |
|                                                                                                    |                                                                                                    |                           |
|                                                                                                    |                                                                                                    |                           |
| emical and Drug Theft/Loss Repo                                                                                                    | t Details                                                                                             |                           |
| ate of Theft / Loss *                                                                                                    | ()                                                                                                    |                           |
| ype of theft / loss                                                                                                    | Robbery                                                                                               |                           |
| lumber of Thefts and Losses in the past 24 nonths *                                                                                                    |                                                                                                    |                           |
| olice Report Filed *                                                                                                    | 💿 Yes 🔵 No                                                                                            |                           |
| ou have indicated that a police report was                                                                                                    | filed as a result of this incident. Please provide further de                                         | tail in the spaces below. |
| olice Dept Name *                                                                                                    |                                                                                                    |                           |
| olice Dept Phone *                                                                                                    |                                                                                                    |                           |
| ame of Responding Officer                                                                                                    |                                                                                                    |                           |
| olice Report number                                                                                                    |                                                                                                    |                           |
| ou have indicated that this incident was th                                                                                                    | e result of a robbery. Please provide further detail in the s                                         | paces below.              |
| /ere any people injured?                                                                                                    | 🜒 Yes 💿 No                                                                                            |                           |
| lumber Injured                                                                                                    |                                                                                                    |                           |
| Vere any people killed?                                                                                                    | 📵 Yes 🔘 No                                                                                            |                           |
| lumber Killed                                                                                                    |                                                                                                    |                           |
| Which corrective measure(s) have you taken to p<br>Installed monitoring equipment (e.g. video ca<br>Increased employee monitoring (e.g. random<br>Installed metal bars or other security on door<br>Secured Controlled Substances within safe<br>Other | mera) Provided security training to staff<br>drug tests) Requested increased security patrols by Poli | ce                        |
| escribe how theft or loss occurred.                                                                                                    |                                                                                                    |                           |
|                                                                                                    |                                                                                                    | ~                         |
|                                                                                                    |                                                                                                    |                           |

Figure 8 - Expanded Robbery Report Details

Enter the details of the robbery, and then click on the **Next** button.

Go to **Section 4.0 Registrant-Specific Details Entry Screens** page 13 to find the next screen that will display for your registration.

|                                                                                                    | RESION CONTROL DI                                                                                                    |             |
|----------------------------------------------------------------------------------------------------|----------------------------------------------------------------------------------------------------|-------------|
| Diversion Control Division                                                                                                    |                                                                                                    |             |
| nemical and Drug Theft/Loss Re                                                                                                    | port Details                                                                                                    |             |
| ate of Theft / Loss *                                                                                                    | (a)                                                                                                    |             |
| ype of theft / loss                                                                                                    | Loss in Transit                                                                                                    |             |
| lumber of Thefts and Losses in the past 24 nonths *                                                                                                    |                                                                                                    |             |
| olice Report Filed *                                                                                                    | Ves No                                                                                                    |             |
| ou have indicated that this incident wa                                                                                                    | s the result of a Loss in Transit. Please provide further detail in the sp                                                                                                    | aces below. |
| elephone Number of Common Carrier                                                                                                    |                                                                                                    |             |
| ackage Tracking Number                                                                                                    |                                                                                                    |             |
| lave there been losses in transit from this sa                                                                                                    | me carrier in the past?                                                                                                    | 🔾 Yes 📵 No  |
| Vas the package received and accepted by t                                                                                                    | he consignee?                                                                                                    | 🔵 Yes 🔘 No  |
|                                                                                                    | y the supplier), or the Name of Supplier (if the package was accepted by<br>ave a DEA Registration Number, e.g. if this was a shipment to a patient,<br>stient" or "Nursing Home Kit."                                                                  |             |
| upplier, (if the package was accepted by t                                                                                                    | signee (if reported by the supplier), or DEA Registration Number of<br>he consignee). If the controlled substances were shipped to a non-<br>pharmacy shipped to an emergency kit held on site at a nursing home. In<br>et to report the theft or loss. |             |
| Which corrective measure(s) have you taken<br>Installed monitoring equipment (e.g. vide<br>Increased employee monitoring (e.g. ran<br>Installed metal bars or other security on o<br>Secured Controlled Substances within sa<br>Other | o camera)         Provided security training to staff           dom drug tests)         Requested increased security patrols by Police           doors or windows         Hired security guards for premises                                            |             |
| escribe how theft or loss occurred.                                                                                                    |                                                                                                    |             |
|                                                                                                    |                                                                                                    |             |
| 12 characters remaining                                                                                                    |                                                                                                    |             |

Figure 9 - Loss in Transit Report Details

Click on Yes radio buttons to open fields for required data entry (below).

| Discrim Control Division                                                                                                    |                                                                                                    |                   |
|----------------------------------------------------------------------------------------------------|----------------------------------------------------------------------------------------------------|-------------------|
|                                                                                                    |                                                                                                    |                   |
| emical and Drug Theft/Loss Repor                                                                                                    | t Details                                                                                                    |                   |
| te of Theft / Loss *                                                                                                    | D4-04-2019                                                                                                    |                   |
| pe of theft / loss                                                                                                    | Loss in Transit                                                                                                    |                   |
| mber of Thefts and Losses in the past 24<br>nths *                                                                                                    |                                                                                                    |                   |
| lice Report Filed *                                                                                                    | 📵 Yes ု No                                                                                                    |                   |
| u baua ladiaatad that a nallas sanat una                                                                                                    | filed en e south of this includes. Places excide further detail in th                                                                                                    | a ann ann ballaur |
| u nave indicated that a police report was                                                                                                    | filed as a result of this incident. Please provide further detail in the                                                                                                    | в врасев реюм.    |
| ice Dept Name *                                                                                                    |                                                                                                    |                   |
| lice Dept Phone *                                                                                                    |                                                                                                    |                   |
| me of Responding Officer                                                                                                    |                                                                                                    |                   |
| lice Report number                                                                                                    |                                                                                                    |                   |
| u have indicated that this incident was th                                                                                                    | e result of a Loss in Transit. Please provide further detail in the sp                                                                                                    | aces below        |
|                                                                                                    |                                                                                                    |                   |
|                                                                                                    |                                                                                                    |                   |
|                                                                                                    |                                                                                                    |                   |
| lephone Number of Common Carrier                                                                                                    |                                                                                                    |                   |
| lephone Number of Common Carrier<br>ckage Tracking Number                                                                                                    |                                                                                                    |                   |
| lephone Number of Common Carrier<br>ckage Tracking Number<br>we there been losses in transit from this same of                                                                                                    | carrier in the past?                                                                                                    | Ves No            |
| lephone Number of Common Carrier<br>ckage Tracking Number<br>ve there been losses in transit from this same of                                                                                                    | carrier in the past?                                                                                                    |                   |
| lephone Number of Common Carrier<br>ckage Tracking Number<br>we there been losses in transit from this same<br>mber of previous losses with this carrier<br>is the package received and accepted by the o                                                                                                    |                                                                                                    | Yes No     Yes No |
| lephone Number of Common Carrier<br>ckage Tracking Number<br>we there been losses in transit from this same of<br>mber of previous losses with this carrier<br>as the package received and accepted by the o<br>d it appear to be tampered with?                                                                                                    |                                                                                                    | Yes      No       |
| lephone Number of Common Carrier<br>ckage Tracking Number<br>we there been losses in transit from this same of<br>mber of previous losses with this carrier<br>is the package received and accepted by the of<br>it appear to be tampered with?<br>me of Consignee / Supplier<br>fer the Name of Consignee (if reported by th                                                                                                    | onsignee?<br>e supplier), or the Name of Supplier (if the package was accepted by                                                                                                    | Yes No     Yes No |
| lephone Number of Common Carrier<br>ckage Tracking Number<br>we there been losses in transit from this same of<br>mber of previous losses with this carrier<br>as the package received and accepted by the of<br>d it appear to be tampered with?<br>me of Consignee / Supplier<br>ter the Name of Consignee (If reported by th<br>is consignee). If the consignee does not have                                                                                                    | onsignee?<br>e supplier), or the Name of Supplier (If the package was accepted by<br>a DEA Registration Number, e.g. if this was a shipment to a patient,                                                                                                    | Yes No     Yes No |
| lephone Number of Common Carrier<br>ckage Tracking Number<br>we there been losses in transit from this same of<br>mber of previous losses with this carrier<br>is the package received and accepted by the of<br>it appear to be tampered with?<br>me of Consignee / Supplier<br>fer the Name of Consignee (If reported by th<br>is consignee). If the consignee (If reported by th<br>is a nurshig home emergency kit, enter "Patien<br>X Number (Consignee / Supplier)                                                                                                    | onsignee?<br>e supplier), or the Name of Supplier (if the package was accepted by<br>a DEA Registration Number, e.g. if this was a shipment to a patient,<br>if or "Nursing Home Kit."                                                                                                    | Yes No     Yes No |
| lephone Number of Common Carrier<br>ckage Tracking Number<br>we there been losses in transit from this same of<br>mber of previous losses with this carrier<br>as the package received and accepted by the of<br>it appear to be tampered with?<br>me of Consignee / Supplier<br>ter the Name of Consignee (if reported by th<br>consignee). If the consignee does not have<br>a nursing home emergency kit, enter "Patien<br>A Number (Consignee / Supplier)<br>ter the DEA Registration Number of Consign<br>poller, (if the package was accepted by the of                                                                                                    | onsignee?<br>e supplier), or the Name of Supplier (if the package was accepted by<br>a DEA Registration Number, e.g. if this was a snipment to a patient,<br>it" or "Nursing Home Kit."<br>tee (if reported by the supplier), or DEA Registration Number of<br>consignee). If the controlled substances were shipped to a non-                                                                                                    | Yes No     Yes No |
| lephone Number of Common Carrier<br>ckage Tracking Number<br>we there been losses in transit from this same of<br>mber of previous losses with this carrier<br>as the package received and accepted by the of<br>lit appear to be tampered with?<br>me of Consignee / Supplier<br>fer the Name of Consignee (If reported by the<br>is consignee). If the consignee (If reported by the<br>is consignee). If the consignee (if reported by the<br>is consignee). If the consignee of the<br>a nursing home emergency kit, enter "Patien<br>A Number (Consignee / Supplier)<br>ter the DEA Registration Number of Consign<br>ppler, (If the package was accepted by the<br>is case, the supplying pharmacy is required to                                                                                                    | onsignee?<br>e supplier), or the Name of Supplier (if the package was accepted by<br>a DEA Registration Number, e.g. if this was a sinpment to a patient,<br>it" or "Nursing Home Kit."<br>tee (if reported by the supplier), or DEA Registration Number of<br>consignee). If the controlled substances were shipped to a non-<br>imacy shipped to an emergency kit held on site at a nursing home. In<br>o report the theft or loss.                                                                                                    | Yes No     Yes No |
| lephone Number of Common Carrier<br>ckage Tracking Number<br>we there been losses in transit from this same of<br>mber of previous losses with this carrier<br>as the package received and accepted by the of<br>lit appear to be tampered with?<br>me of Consignee / Supplier<br>ter the Name of Consignee (If reported by the<br>consignee). If the consignee (If reported by the<br>is consignee). If the consignee (If reported by the<br>consignee). If the consignee of Consignee<br>a nursing home emergency kit, enter "Patien<br>X Number (Consignee / Supplier)<br>ter the DEA Registration Number of Consigned<br>patient, leave blank, unless a registered phan<br>s case, the supplying pharmacy is required to<br>the consignee of the supplying pharmacy is required to<br>the consignee of the supplying pharmacy is required to<br>the consignee of the supplying pharmacy is required to<br>the consignee of the supplying pharmacy is required to<br>the consignee of the supplying pharmacy is required to<br>the consignee of the consignee of the supplying pharmacy is required to<br>the consignee of the consignee of t | e supplier), or the Name of Supplier (if the package was accepted by<br>a DEA Registration Number, e.g. if this was a shipment to a patient,<br>it" or "Nursing Home Kit."<br>the (if reported by the supplier), or DEA Registration Number of<br>consignee). If the controlled substances were shipped to a non-<br>imacy shipped to an emergency kit held on site at a nursing home. In<br>o report the theft or loss?                                                                                                    | Yes No     Yes No |
| lephone Number of Common Carrier<br>ckage Tracking Number<br>we there been losses in transit from this same of<br>mber of previous losses with this carrier<br>as the package received and accepted by the of<br>d it appear to be tampered with?<br>me of Consignee / Supplier<br>ter the Name of Consignee (If reported by th<br>consignee). If the consignee does not have<br>a nursing home emergency kit, enter "Patien<br>A Number (Consignee / Supplier)<br>ter the DEA Registration Number of Consign<br>poller, (If the package was accepted by the of<br>strant, leave blank, unless a registered pha<br>s case, the supplying pharmacy is required to<br>inch corrective measure(s) have you taken to p<br>Installed monitoring equipment (e.g. video ca<br>Increased employee monitoring (e.g. random                                                                                                    | e supplier), or the Name of Supplier (if the package was accepted by<br>a DEA Registration Number, e.g. if this was a snipment to a patient,<br>it" or "Nursing Home Kit."<br>tee (if reported by the supplier), or DEA Registration Number of<br>consignee). If the controlled substances were shipped to a non-<br>immacy shipped to an emergency kit held on site at a nursing home. In<br>o report the theft or loss?<br>revent a future theft or loss?<br>mera) Provided security training to staff<br>a drug tests) Requested increased security patrols by Police                                                    | Yes No     Yes No |
| lephone Number of Common Carrier<br>ckage Tracking Number<br>we there been losses in transit from this same of<br>mber of previous losses with this carrier<br>as the package received and accepted by the of<br>d it appear to be tampered with?<br>me of Consignee / Supplier<br>ter the Name of Consignee (if reported by th<br>e consignee). If the consignee does not have<br>a nurshig home emergency kit, enter "Patien"<br>SA Number (Consignee / Supplier)<br>ter the Dear Registration Number of Consign<br>polier, (if the package was accepted by the of<br>Johrant, leave blank, unless a registered pha<br>case, the supplying pharmacy is required to<br>installed monitoring equipment (e.g. video ca                                                                                                    | e supplier), or the Name of Supplier (if the package was accepted by<br>a DEA Registration Number, e.g. if this was a snipment to a patient,<br>it" or "Nursing Home Kit."<br>tee (if reported by the supplier), or DEA Registration Number of<br>consignee). If the controlled substances were shipped to a non-<br>immacy shipped to an emergency kit held on site at a nursing home. In<br>o report the theft or loss?<br>revent a future theft or loss?<br>mera) Provided security training to staff<br>a drug tests) Requested increased security patrols by Police                                                    | Yes No     Yes No |
| lephone Number of Common Carrier<br>ckage Tracking Number<br>we there been losses in transit from this same of<br>mber of previous losses with this carrier<br>is the package received and accepted by the of<br>it appear to be tampered with?<br>me of Consignee / Supplier<br>fer the Name of Consignee (If reported by the<br>consignee). If the consignee (If reported by the<br>consignee). If the consignee (If reported by the<br>consignee). If the consignee (If reported by the<br>consignee). If the consignee (If reported by the<br>consignee). If the consignee (If reported by the<br>consignee). If the package was accepted by the of<br>the DEA Registration Number of Consign<br>pplier, (If the package was accepted by the of<br>scase, the supplying pharmacy is required to<br>inch corrective measure(s) have you taken to p<br>Installed monitoring (e.g. random<br>Installed metal bans or other security on door<br>Secured Controlled Substances within safe<br>Other                                                                                                    | e supplier), or the Name of Supplier (if the package was accepted by<br>a DEA Registration Number, e.g. if this was a shipment to a patient,<br>it" or "Nursing Home Kit."<br>tee (if reported by the supplier), or DEA Registration Number of<br>consignee). If the controlled substances were shipped to a non-<br>imacy shipped to an emergency kit held on site at a nursing home. In<br>o report the theft or loss:<br>revent a future theft or loss?<br>mera) Provided security training to staff<br>or drug tests) Requested increased security patrols by Police<br>s or windows Hired security guards for premises | Yes No     Yes No |
| lephone Number of Common Carrier<br>ckage Tracking Number<br>we there been losses in transit from this same of<br>mber of previous losses with this carrier<br>is the package received and accepted by the of<br>it appear to be tampered with?<br>me of Consignee / Supplier<br>fer the Name of Consignee (If reported by the<br>consignee). If the consignee (If reported by the<br>consignee). If the consignee (If reported by the<br>consignee). If the consignee (If reported by the<br>consignee). If the consignee (If reported by the<br>consignee). If the consignee (If reported by the<br>consignee). If the package was accepted by the of<br>the DEA Registration Number of Consign<br>pplier, (If the package was accepted by the of<br>scase, the supplying pharmacy is required to<br>inch corrective measure(s) have you taken to p<br>Installed monitoring (e.g. random<br>Installed metal bans or other security on door<br>Secured Controlled Substances within safe<br>Other                                                                                                    | e supplier), or the Name of Supplier (if the package was accepted by<br>a DEA Registration Number, e.g. if this was a shipment to a patient,<br>it" or "Nursing Home Kit."<br>tee (if reported by the supplier), or DEA Registration Number of<br>consignee). If the controlled substances were shipped to a non-<br>imacy shipped to an emergency kit held on site at a nursing home. In<br>o report the theft or loss:<br>revent a future theft or loss?<br>mera) Provided security training to staff<br>or drug tests) Requested increased security patrols by Police<br>s or windows Hired security guards for premises | Yes No     Yes No |
| e consignee). If the consignée does not have<br>a nursing home emergency kit, enter "Patien<br>EA Number (Consignee / Supplier)<br>ter the DEA Registration Number of Consign<br>poplier, (if the package was accepted by the o<br>gistrant, leave blank, unless a registered pha<br>is case, the supplying pharmacy is required to<br>hich corrective measure(s) have you taken to p<br>Installed monitoring equipment (e.g. video ca<br>Increased employee monitoring (e.g. random<br>Installed metal bars or other security on door<br>Secured Controlled Substances within safe                                                                                                    | e supplier), or the Name of Supplier (if the package was accepted by<br>a DEA Registration Number, e.g. if this was a shipment to a patient,<br>it" or "Nursing Home Kit."<br>tee (if reported by the supplier), or DEA Registration Number of<br>consignee). If the controlled substances were shipped to a non-<br>imacy shipped to an emergency kit held on site at a nursing home. In<br>o report the theft or loss:<br>revent a future theft or loss?<br>mera) Provided security training to staff<br>or drug tests) Requested increased security patrols by Police<br>s or windows Hired security guards for premises | Yes No     Yes No |

Figure 10 - Expanded Loss in Transit Report Details

Complete the fields in the form above, and click on the **Next** button.

Go to **Section 4.0 Registrant-Specific Details Entry Screens** page 13, to find the next screen that will display for your registration.

# 4.0 Registrant-Specific Details Entry Screens

After completing a **Report Details** form and clicking on the **Next** button in Section 3.0, the screen that displays depends on your registration. Only those buttons applicable for your registration will display.

- For DEA Form **224**, Registrants go to Section **4.1**
- For DEA Form **225**, Registrants go to Section **4.2**
- For DEA Form **363**, Registrants go to Section **4.3**
- For DEA Form **510**, Registrants go to Section **4.4**
- For CMEA Only, Registrants go to Section 4.5
- For List II Chemical, Reporters go to Section 4.6

#### 4.1 224 Registrants

After completing the **Report Details** section, a 224 Registrant will see one of the screens below depending on the specific registration.

• A 224 Registrant that does **not** have a **CMEA Registration** will see the screen below.

|                  |                     |               |  | NT ADMINISTRATIO |
|------------------|---------------------|---------------|--|------------------|
|                  |                     |               |  |                  |
| ft Loss Chemical | / Drug / Disposal I | Details Entry |  |                  |
|                  |                     |               |  |                  |
| Previous Next    |                     |               |  |                  |

Figure 11 - Details Entry Screen for 224 Registrant without CMEA Registration or a Disposal Container

• A 224 Registrant that has a CMEA Registration and a Disposal Container will see the screen below.

|                            |                      |           |             | MENT ADMIN |      |
|----------------------------|----------------------|-----------|-------------|------------|------|
| ا 🔊 🖉 🕻                    | DIVERS               | ION CONT  | <b>FROL</b> | DIVIS      | 510N |
| Diversion Control Division |                      |           |             |            |      |
|                            |                      |           |             |            |      |
|                            |                      |           |             |            |      |
|                            |                      |           |             |            |      |
| eft Loss Chemical /        | Drug / Disposal Deta | ils Entry |             |            |      |

Figure 12 – Details Entry Screen for a 224 Registrant with a CMEA Registration and a Disposal Container.

• A 224 Registrant that has a CMEA Registration, but <u>no Disposal Container authorization</u>, will see a screen like Figure 12 but <u>without</u> the Add Disposal Container Entry button.

Clicking on each of the following buttons will display the screen in the associated section:

- The **Add NDC Chemical Entry** button will display Figure 25 in Section 5.2 on page 22.
- The Add NDC Drug Entry button will display Figure 29 in Section 5.3 on page 25.
- The **Add Disposal Container Entry** button will display Figure 32 in Section 5.4 on page 27.
- The **NDC Lookup** button will display Figure 36 in Section 5.5 on page 29.

#### 4.2 225 Registrants

After completing the **Report Details** section:

• A 225 Registrant without a Disposal Container authorization will see a screen like the one below.

|                    |                          |                    |            | L DIVISI |               |
|--------------------|--------------------------|--------------------|------------|----------|---------------|
|                    | al / Drug / Disposal Def | ails Entry         |            |          |               |
| Add Chemical Entry | Add NDC Chemical Entry   | Add NDC Drug Entry | NDC Lookup |          |               |
| Previous Next      |                          |                    |            |          | Cancel Logout |

Figure 13 – Details Entry Screen for a 225 Registrant without a Disposal Container

• A 225 Registrant with a Disposal Container will see a screen like the one below.

|                                  |                         |                    | DRUG ENFORCEMEN              |            |
|----------------------------------|-------------------------|--------------------|------------------------------|------------|
|                                  | DIVERS                  | SION CC            | NIROL L                      | 141510     |
| Direction Control Division       |                         |                    |                              |            |
|                                  |                         |                    |                              |            |
| ft Loss Chemica                  | al / Drug / Disposal De | etails Entry       |                              |            |
|                                  |                         | 10.000             |                              |            |
| Add Chemical Entry               | Add NDC Chemical Entry  | Add NDC Drug Entry | Add Disposal Container Entry | NDC Lookup |
| Add Chemical Entry               | Add NDC Chemical Entry  | Add NDC Drug Entry | Add Disposal Container Entry | NDC Lookup |
| Add Chemical Entry Previous Next | Add NDC Chemical Entry  | Add NDC Drug Entry | Add Disposal Container Entry | NDC Lookup |

Figure 14 – Details Entry Screen for a 225 Registrant with a Disposal Container

- The **Add Chemical** button will display Figure 19 in Section 5.1 on page 19.
- The Add NDC Chemical Entry button will display Figure 25 in Section 5.2 on page 22.
- The **Add NDC Drug Entry** button will display Figure 29 in Section 5.3 on page 25.
- The **Add Disposal Container** button will display Figure 32 in Section 5.4 on page 27.
- The **NDC Lookup** button will display Figure 36 in Section 5.5 on page 29.

#### 4.3 363 Registrants

After completing the **Report Details** section:

• A 363 Registrant without a Disposal Container will see a screen like the one below.

|                                          | U.S. DEPARTMENT OF JUSTICE * DRUG ENFORCEME<br>DIVERSION CONTROL |               |
|------------------------------------------|------------------------------------------------------------------|---------------|
| Theft Loss Chemica<br>Add NDC Drug Entry | Cal / Drug / Disposal Details Entry                              |               |
| Previous Next                            | đ                                                                | Cancel Logout |

Figure 15 – Details Entry Screen for a 363 Registrant without a Disposal Container

- A 363 Registrant with a Disposal Container will see a screen like Figure 15 but with the **Add Disposal Container Entry** button as shown in Figure 14.
  - The **Add NDC Drug Entry** button will display Figure 29 in Section 5.3 on page 25.
  - The **Add Disposal Container Entry** button will display Figure 32 in Section 5.4 on page 27.
  - The **NDC Lookup** button will display Figure 36 in Section 5.5 on page 29.

### 4.4 510 Registrant

After completing the **Report Details** section, a 510 Registrant will see a screen like the one below.

|                                          | U.S. DEPARTMENT                                    |                          | DIVISION          |
|------------------------------------------|----------------------------------------------------|--------------------------|-------------------|
| Theft Loss Chemica<br>Add Chemical Entry | I / Drug / Disposal Deta<br>Add NDC Chemical Entry | ails Entry<br>NDC Lookup |                   |
| Previous Next                            |                                                    |                          | <br>Cancel Logout |

Figure 16 – Details Entry Screen for a 510 Registrant

- The **Add Chemical Entry** button will display Figure 19 in Section 5.1 on page 19.
- The **Add NDC Chemical Entry** button will display Figure 25 in Section 5.2 on page 22.
- The **NDC Lookup** button will display Figure 36 in Section 5.5 on page 29.

### 4.5 CMEA Only Registrant

After completing the **Report Details** section, a CMEA Only Registrant will see a screen like the one below.

|                         | S. DEPARTMENT |           |        |        |
|-------------------------|---------------|-----------|--------|--------|
| Theft Loss Chemical / D | NDC Lookup    | ils Entry |        |        |
| Previous Next           |               |           | Cancel | Logout |

Figure 17 – Details Entry Screen for a CMEA Only Registrant

- The **Add NDC Chemical Entry** button will display Figure 25 in Section 5.2 on page 22.
- The **NDC Lookup** button will display Figure 36 in Section 5.5 on page 29.

#### 4.6 List II Chemical Reporter

After completing the **Report Details** section, a List II Chemicals Reporter will see a screen like the one below.

|                                          | U.S. DEPARTMENT OF JUSTICE        |     |           |
|------------------------------------------|-----------------------------------|-----|-----------|
| Theft Loss Chemica<br>Add Chemical Entry | I / Drug / Disposal Details Entry |     |           |
| Previous Next                            |                                   | Can | el Logout |

Figure 18 – Details Entry Screen for a List II Chemical Reporter

• The **Add Chemical Entry** button will display Figure 19 in Section 5.1 on page 19.

# 5.0 Report Details Entry

Each section below will show what happens when you click on one of the buttons on your registration-specific Details Entry Screen in Section 4.0.

**Note:** For simplicity, the upper part of your screen showing the Details Entry Screen buttons is not displayed in this section. Only the lower part of the screen specific to the clicked button displays here.

## 5.1 Add Chemical Entry

If you clicked on the Add Chemical Entry button, the screen below will display.

|                                    |                         |   | Cancel                      | Logout                      |
|------------------------------------|-------------------------|---|-----------------------------|-----------------------------|
| hemical Entry                      |                         |   |                             |                             |
|                                    |                         |   |                             | 0                           |
| List of Chemicals                  | - Select Chemical -     | • | Sort By<br>Chemical<br>Name | Sort by<br>Chemical<br>Code |
| Package Form *                     | - Select Package Form - |   |                             |                             |
| Total Quantity Lost / Stolen *     |                         |   |                             |                             |
| Units for Quantity Lost / Stolen * | - Select Units -        |   |                             |                             |
| Save Cancel                        |                         |   |                             |                             |

Figure 19 - Add Chemical Entry Screen

Click on the arrow for the top dropdown list to display, and then choose a chemical to report.

|                                    |                                                                                | Cancel                      | Logout                      |
|------------------------------------|--------------------------------------------------------------------------------|-----------------------------|-----------------------------|
| hemical Entry                      |                                                                                |                             | 0                           |
| ist of Chemicals                   | - Select Chemical -                                                            | Sort By<br>Chemical<br>Name | Sort by<br>Chemical<br>Code |
| Package Form *                     | 8502.000 3,4-METHYLENEDIOXYPHENYL-2-PROPANONI                                  |                             |                             |
| Total Quantity Lost / Stolen *     | 8519.000 ACETIC ANHYDRIDE<br>6532.000 ACETONE                                  |                             |                             |
| Jnits for Quantity Lost / Stolen * | 8530.000 ANTHRANILIC ACID<br>8256.000 BENZALDEHYDE<br>8570.000 BENZYL CHLORIDE |                             |                             |

Figure 20 – Chemicals sorted by Name

#### **Note:** Only the chemicals relevant to your registration will display.

| hemical Entry                      |                                                           |   |                     |                     |
|------------------------------------|-----------------------------------------------------------|---|---------------------|---------------------|
| ,                                  |                                                           |   | ~                   | _                   |
| List of Chemicals                  | - Select Chemical -                                       | - | Sort By<br>Chemical | Sort by<br>Chemical |
|                                    | - Select Chemical -                                       | ~ | Name                | Code                |
| Package Form *                     | 1225.000 PHENYLPROPANOLAMINE (NOREPHEDRINE)               |   |                     |                     |
| fotal Quantity Lost / Stolen *     | 1225.CP CP PHENYLPROPANOLAMINE                            |   |                     |                     |
| Units for Quantity Lost / Stolen * | 2011.000 GBL (GAMMA-BUTYROLACTONE)<br>2704.000 PIPERIDINE |   |                     |                     |
| Save Cancel                        | 6532.000 ACETONE                                          |   |                     |                     |
| tenestensiner texestensioolilit    | 6545.000 HYDROCHLORIC ACID                                | ~ |                     |                     |

Figure 21 - Chemicals sorted by Code

 $Click \ on \ the \ chemical \ you \ want \ to \ report.$ 

|                                                                      |                                                 |    |   | Cancel                      | Logout                      |
|----------------------------------------------------------------------|-------------------------------------------------|----|---|-----------------------------|-----------------------------|
| hemical Entry                                                        |                                                 |    |   |                             |                             |
| list of Chemicals                                                    | 8519.000 ACETIC ANHYDRIE                        | DE | × | Sort By<br>Chemical<br>Name | Sort by<br>Chemical<br>Code |
| Package Form *                                                       | - Select Package Form -                         | -  |   |                             |                             |
| Total Quantity Lost / Stolen *<br>Units for Quantity Lost / Stolen * | - Select Package Form -<br>BOTTLE(S)<br>BOX(ES) | ^  |   |                             |                             |
| Save Cancel                                                          | BRICK(S)<br>CARTON(S)                           |    |   |                             |                             |
|                                                                      | CASE(S)<br>CYLINDER(S)<br>DRUM(S)               | ~  |   |                             |                             |

Figure 22 - Select Packaging

Click on the dropdown arrow for **Package Form**, and make a selection.

|                                    |                              | <br>Cancel Logout                                  |
|------------------------------------|------------------------------|----------------------------------------------------|
| hemical Entry                      |                              |                                                    |
| List of Chemicals                  | 8519.000 ACETIC ANHYDRIDE    | Sort By     Sort by     Chemical     Name     Code |
| Package Form *                     | DRUM(S) *                    |                                                    |
| Total Quantity Lost / Stolen *     | 1.000000                     |                                                    |
| Units for Quantity Lost / Stolen * | - Select Units -             |                                                    |
| Save Cancel                        | - Select Units -<br>mg<br>KG |                                                    |

Figure 23 - Select Units

Click on the dropdown arrow for **Units**, make a selection, and then click on **Save**.

| I LE                                               |                    | NT OF JUSTICE *         |                  | OL DIVISION                              |               |
|----------------------------------------------------|--------------------|-------------------------|------------------|------------------------------------------|---------------|
| Theft Loss Chemical / Dru Add Chemical Entry Add N | g / Disposal D     |                         |                  |                                          |               |
|                                                    |                    | Reported                | Lost or Stolen C | hemicals                                 |               |
| Trader Name of Listed Chemical                     | Chemical Code      | Name of Listed Chemical | Package Form     | Total Quantity Lost or Stolen (mg or KG) |               |
| ACETIC ANHYDRIDE                                   | 8519.000           | ACETIC ANHYDRIDE        | DRUM(S)          | 1 KG                                     | Edit Delete   |
| Previous Next                                      | I Chemicals stolen | or lost \$              |                  |                                          | Cancel Logout |

Figure 24 – A Chemical Added to the Report

**Note:** As stated in Section 4.0, only those buttons applicable to your registration will display.

Here you should review the displayed information.

To add something more, click on the appropriate button. If nothing more need be **added**, **deleted**, or **edited**, enter the **Total Purchase Value**, and click on the **Next** button. The **Report Summary** will display Figure 39 in Section 6.1 on page 31.

### 5.2 Add NDC Chemical Entry

If you click on the Add NDC Chemical Entry button, the screen below will display.

| NDC # *                           | Validate         |
|-----------------------------------|------------------|
| DC Description                    |                  |
| emical Code                       |                  |
| otal Quantity Lost or St          | slen *           |
| nits for Quantity Lost or tolen * | - Select Units - |
| Save Cancel                       |                  |

Figure 25 - Add NDC Chemical Entry Screen

To add an NDC Chemical entry, enter the NDC Chemical Number, and click on Validate.

| NDC#*                                  | 00024028016        | Validate |
|----------------------------------------|--------------------|----------|
| NDC Description                        | BRONCHOLATE SYRUP  |          |
| Chemical Code                          | 8113               |          |
| Total Quantity Lost or Stolen *        |                    |          |
| Units for Quantity Lost or<br>Stolen * | - Select Units - * |          |
| Save Cancel                            |                    |          |
|                                        |                    |          |

Figure 26 - NDC Chemical Number Validated

Add the Total Quantity Lost or Stolen.

| NDC#*                                  | 00024028016       | Validate |  |  |
|----------------------------------------|-------------------|----------|--|--|
| IDC Description                        | BRONCHOLATE SYRUP |          |  |  |
| Chemical Code                          | 8113              |          |  |  |
| Fotal Quantity Lost or Stolen *        | 3.000000          |          |  |  |
| Inits for Quantity Lost or<br>Itolen * | - Select Units -  |          |  |  |
| Save Cancel                            | - Select Units -  |          |  |  |
|                                        | mg                |          |  |  |
|                                        | KG                |          |  |  |

Figure 27 - Select the Units

Select the **units**, then click on **Save**.

|                                                 |                    |                  | USTICE * DRUGEN<br>N CONTR   |                 | NT ADMINISTRATION                           |                |
|-------------------------------------------------|--------------------|------------------|------------------------------|-----------------|---------------------------------------------|----------------|
| Theft Loss Chemical / E                         | Drug / Dispos      |                  | ntry<br>Lookup               |                 |                                             |                |
| Pad onemical Entry                              |                    | Liny NDC         | Reported Lost or Stolen NDC  | Chemicals       |                                             |                |
| Trader Name of Listed<br>Chemical               | NDC #              | Chemical<br>Code | Name of Listed Chemical      | Package<br>Form | Total Quantity Lost or Stolen (MG<br>or KG) |                |
| BRONCHOLATE SYRUP                               | 00024028016        | 8113             | GUAIFENESIN/EPHEDRINE<br>HCL | SYRUP           | 3 KG                                        | Edit<br>Delete |
| Total Purchase Value of Contro<br>Previous Next | olled Chemicals st | olen or lost \$  |                              |                 | Car                                         | icel Logout    |

Figure 28 – An NDC Chemical Added to the Report

**Note:** As stated in Section 4.0, only those buttons applicable to your registration will display.

Here you should review the displayed information.

To add something more, click on the appropriate button. If nothing more need be **added**, **deleted**, or **edited**, enter the **Total Purchase Value**, and click on the **Next** button. The **Report Summary** will display Figure 39 in Section 6.1 on page 31.

### 5.3 Add NDC Drug Entry

If you clicked on the **Add NDC Drug Entry** button, the screen below will display.

| NDC # *                            |      | Validate |
|------------------------------------|------|----------|
| Total Quantity Lost or<br>Stolen * |      |          |
| Save Cancel                        |      |          |
|                                    | <br> |          |
|                                    |      |          |
|                                    |      |          |

Figure 29 - Add NDC Drug Entry Screen

Enter the NDC Drug Number, and click on Validate.

| rug Entry                          |                         |          |
|------------------------------------|-------------------------|----------|
| NDC # *                            | 60432054104             | Validate |
| Total Quantity Lost or<br>Stolen * |                         |          |
| NDC Product Details:               |                         |          |
| Trade Name                         | MYTUSSIN DAC SYRUP      |          |
| Schedule                           | 5                       | 2        |
| Dosage                             | ML                      | 8        |
| Dosage Strength                    | 30 MG-10 MG-100 MG/5 ML | (SYRUP)  |
| Save Cancel                        |                         |          |

Figure 30 – Validated NDC Drug Entry

Enter the **Total Quantity**, and click on **Save**.

|                                               |             | ERSION C                                                  |                             |                 |                                  |                |
|-----------------------------------------------|-------------|-----------------------------------------------------------|-----------------------------|-----------------|----------------------------------|----------------|
| heft Loss Chemic                              |             | isposal Details Entry<br>nemical Entry Add NDC Drug Entry |                             | al Container E  | ntry NDC Look                    | up             |
|                                               |             | Reported Lost or Stolen Cor                               | ntrolled Substanc           | es              |                                  |                |
| Trader Name of<br>Substance or<br>Preparation | NDC #       | Generic Name                                              | Dosage<br>Strength          | Package<br>Form | Total Quantity<br>Lost or Stolen |                |
| MYTUSSIN DAC<br>SYRUP                         | 60432054104 | PSEUDOEPHEDRINE<br>HCL/CODEINE<br>PHOS/GUAIFENESIN        | 30 MG-10 MG-<br>100 MG/5 ML | SYRUP           | 50 ML                            | Edit<br>Delete |
| Total Purchase Value of<br>Previous Nex       |             | ances stolen or lost \$                                   |                             |                 | Cancel                           | Logout         |

Figure 31 – An NDC Drug Entered to the Report

**Note:** As stated in Section 4.0, only those buttons applicable to your registration will display.

Here you should review the displayed information.

To add something more, click on the appropriate button. If nothing more need be **added**, **deleted**, or **edited**, enter the **Total Purchase Value**, and click on the **Next** button. The **Report Summary** will display Figure 39 in Section 6.1 on page 31.

### 5.4 Add Disposal Container Entry

If you clicked on the **Add Disposal Container Entry** button, the screen below will display.

| Consideration |          | addenned bee            |                                                              | Network Concerns and Concerns            | -                                 |                                  |        |  |
|---------------|----------|-------------------------|--------------------------------------------------------------|------------------------------------------|-----------------------------------|----------------------------------|--------|--|
|               |          |                         | Report                                                       | ed Lost or Stolen                        | Controlled Substand               | ces                              |        |  |
| of<br>r       | NDC # Ge |                         | neric Name                                                   | ric Name Dosage Package<br>Strength Form |                                   | Total Quantity<br>Lost or Stolen |        |  |
|               | 604      | 32054104                | 054104<br>PSEUDOEPHEDRINE<br>HCL/CODEINE<br>PHOS/GUAIFENESIN |                                          | 30 MG-10 MG-<br>100 MG/5 ML SYRUP |                                  | 50 ML  |  |
| ilue of       | Contr    |                         | tances stolen or<br>Stolen Mail-B                            | ack or Inner Liner                       | s Item                            |                                  |        |  |
| Next          |          | Item Type               |                                                              | - Select -                               | -                                 |                                  |        |  |
|               |          | Unique Identification # |                                                              |                                          |                                   |                                  | Cancel |  |
|               |          | Size of                 | Inner Liner                                                  |                                          |                                   |                                  |        |  |
|               |          | Total Q<br>Stolen       | uantity Lost /                                               |                                          |                                   |                                  |        |  |
|               |          | Save                    | e Cancel                                                     |                                          |                                   |                                  |        |  |
|               |          | 2                       |                                                              |                                          |                                   |                                  |        |  |
|               |          | 101                     |                                                              |                                          |                                   |                                  |        |  |

Figure 32 - Add Disposal Container Screen

Click on the Item Type dropdown.

| Item Type     - Select -       Unique Identification #     - Select -       Size of Inner Liner     Mail-back Package       Total Quantity Lost /     Inner Liner | ł | Lost or | Stolen Mail-Back | or Inner Liners Iter | n   |  |
|----------------------------------------------------------------------------------------------------|---|---------|------------------|----------------------|-----|--|
| Size of Inner Liner Total Quantity Lost /                                                                                                    | L | Item Ty | pe               | - Select -           | -   |  |
| Total Quantity Lost / Inner Liner                                                                                                    | L | Unique  | Identification # | - Select -           |     |  |
| Total Quantity Lost /                                                                                                    |   | Size of | Inner Liner      |                      | age |  |
|                                                                                                    | l |         |                  | Inner Liner          |     |  |
| Save Cancel                                                                                                    | L | Save    | Cancel           |                      |     |  |

Figure 33 - Select Disposal Container Type

Select the Disposal Container Type.

| tem Type                          | Mail-back Package | - |  |
|-----------------------------------|-------------------|---|--|
| Unique Identification #           | 1234567           |   |  |
| Size of Inner Liner               |                   |   |  |
| Total Quantity Lost /<br>Stolen * | 1                 |   |  |
| Save Cancel                       |                   |   |  |

Figure 34 - Add Disposal Container details.

Add Disposal Container ID #, Size of Inner Liner, and total Quantity. Click on **Save**.

**Note:** The Unique ID # is required. Size of Inner Liner is only required for an Inner Liner.

|                   | mical / Drug / Disp               | Osal Details E   |                    | NTF         | ROL D              |               |
|-------------------|-----------------------------------|------------------|--------------------|-------------|--------------------|---------------|
| Add Chemical Er   | try Add NDC Chemi                 |                  | NDC Drug Entry     | •           | al Container Entry | NDC Lookup    |
| Loss Trees        | I lainea Islandfand 4             |                  | ack or Inner Liner |             | bien List          |               |
| Loss Type         |                                   | Inner Liner Size | Total Quantity Los | t or stolen |                    |               |
| Mail-back Package | 1234567                           |                  | 1                  |             | Edit Delete        |               |
|                   | a Long-Term Care Facility<br>Next | r 🔾 Yes 🌘 I      | No                 |             |                    | Cancel Lopout |

Figure 35 - A Disposal Container Entered to the Report

**Note**: If you are a Long-Term Care Facility, click the correct radio button.

**Note:** As stated in Section 4.0, only buttons applicable to your registration will display.

You should review the information displayed.

To add something more, click on the appropriate button. If nothing more need be **added**, **deleted**, or **edited**, click on the **Next** button. The **Report Summary** will display Figure 39 in Section 6.1 on page 31.

### 5.5 NDC Lookup

If you clicked on the NDC Lookup button, the screen below will display.

| DC Search Type 🛛   | All NDC 💿 Chemical NDC 🤇                | Drug NDC                   |                |                             |
|--------------------|-----------------------------------------|----------------------------|----------------|-----------------------------|
| DC Number:         |                                         | Submit Query               |                |                             |
| Clear Text Filters |                                         |                            |                | Clos                        |
| Clear Text Filters | NDC Sea                                 | rch Results (Max 100 Retur | ned)           | Close                       |
| Clear Text Filters | NDC Sea<br>Trade Name / Generic<br>Name | rch Results (Max 100 Retur | ned)<br>Dosage | Clos<br>Package Type / Size |

Figure 36 – NDC Lookup Screen

- **Note:** The NDC Number fields must be blank when searching using **Text Filters**. However, the search results will show asterisks in the NDC Number fields.
- **Note**: When searching using asterisks/wild cards or Text Filters, the search results will display only the first 100 NDCs found in the NDC Dictionary. There may be other NDCs in the dictionary that match the search criteria, but they do not display.

|                                                                                                    | DIVERSION                                                                                                    | CONT                                                                                                    | ROI D                                                                                    | IVISION                                              |
|----------------------------------------------------------------------------------------------------|----------------------------------------------------------------------------------------------------|----------------------------------------------------------------------------------------------------|------------------------------------------------------------------------------------------|------------------------------------------------------|
|                                                                                                    | DITERSION                                                                                                    | CONT                                                                                                    |                                                                                          |                                                      |
| Diversion Control Division                                                                                    |                                                                                                    |                                                                                                    |                                                                                          |                                                      |
|                                                                                                    |                                                                                                    |                                                                                                    |                                                                                          |                                                      |
| C Search Tool                                                                                                 |                                                                                                    |                                                                                                    |                                                                                          |                                                      |
| C Search Tool                                                                                                 |                                                                                                    |                                                                                                    |                                                                                          |                                                      |
| ND0 0 1 T                                                                                                    |                                                                                                    | 100                                                                                                    |                                                                                          |                                                      |
| NDC Search Type                                                                                               |                                                                                                    |                                                                                                    |                                                                                          |                                                      |
| A                                                                                                    | 60432 - 0541 - 04 Submi                                                                                                    | t Query                                                                                                    |                                                                                          |                                                      |
| NDC Number:                                                                                                   |                                                                                                    |                                                                                                    |                                                                                          |                                                      |
|                                                                                                    |                                                                                                    |                                                                                                    | nd will add them autor                                                                   | natically to fill all 3 fields                       |
| " Wildcards may b                                                                                             | be used. The query will attempt to treat a '*' a                                                                                                    | as a single character, a                                                                                                    |                                                                                          |                                                      |
| " Wildcards may b<br>or example, *2 in                                                                        |                                                                                                    | as a single character, a                                                                                                    |                                                                                          |                                                      |
| " Wildcards may b<br>for example, *2 in<br>recome *2*** and                                                   | be used. The query will attempt to treat a "" a<br>the first (5 digit) field will become ****2. How<br>22 will become 22***. A blank field will be tre                                                                                                    | as a single character, a                                                                                                    |                                                                                          | the end, so *2* will                                 |
| " Wildcards may b<br>or example, *2 in                                                                        | be used. The query will attempt to treat a "" a<br>the first (5 digit) field will become ****2. How<br>22 will become 22***. A blank field will be tre                                                                                                    | as a single character, a                                                                                                    |                                                                                          |                                                      |
| " Wildcards may b<br>for example, *2 in<br>recome *2*** and                                                   | be used. The query will attempt to treat a "" a<br>the first (5 digit) field will become ****2. How<br>22 will become 22***. A blank field will be tre                                                                                                    | as a single character, a                                                                                                    | e given to wildcards a                                                                   | the end, so *2* will                                 |
| " Wildcards may b<br>for example, *2 in<br>recome *2*** and                                                   | be used. The query will attempt to treat a "" a<br>the first (5 digit) field will become ****2. How<br>22 will become 22***. A blank field will be tre                                                                                                    | as a single character, a<br>vever, preference will b<br>eated as all **s.                                                                         | e given to wildcards a                                                                   | the end, so *2* will                                 |
| " Wildcards may b<br>for example, *2 in<br>ecome *2*** and<br>Clear Text Filters                              | be used. The query will attempt to treat a '*' a<br>the first (5 digit) field will become ****2. How<br>22 will become 22***. A blank field will be tre<br>s<br>NDC Search Res<br>Trade Name / Generic Name                                                                                                    | as a single character, a<br>vever, preference will b<br>eated as all **s.                                                                         | e given to wildcards af                                                                  | the end, so *2* will                                 |
| " Wildcards may b<br>for example, *2 in<br>ecome *2*** and<br>Clear Text Filters                              | be used. The query will attempt to treat a "" a<br>the first (5 digit) field will become ****2. How<br>22 will become 22***. A blank field will be tre<br>a<br>NDC Search Res                                                                                                    | as a single character, a<br>vever, preference will b<br>eated as all **s.                                                                         | e given to wildcards al                                                                  | the end, so *2* will                                 |
| " Wildcards may b<br>for example, *2 in<br>ecome *2*** and<br>Clear Text Filters<br>NDC Number                | be used. The query will attempt to treat a "" a<br>the first (5 digit) field will become ****2. How<br>22 will become 22***. A blank field will be tre<br>s<br>NDC Search Res<br>Trade Name / Generic Name<br>MYTUSSIN DAC / PSEUDOEPHEDRINE                                                                    | as a single character, a<br>vever, preference will b<br>eated as all <sup>w</sup> 's.                                                             | e given to wildcards af                                                                  | the end, so *2* will<br>Close<br>Package Type / Size |
| * Wildcards may b<br>for example, *2 in<br>ecome *2*** and<br>Clear Text Filters<br>NDC Number<br>80432054104 | be used. The query will attempt to treat a '*' a<br>the first (5 digit) field will become ****2. How<br>22 will become 22***. A blank field will be tre<br>a<br>NDC Search Res<br>Trade Name / Generic Name<br>MYTUSSIN DAC / PSEUDOEPHEDRINE<br>HCL/CODEINE PHOS/GUAIFENESIN<br>MYTUSSIN DAC / PSEUDOEPHEDRINE | as a single character, a<br>vever, preference will b<br>eated as all <sup>w</sup> s.<br>sults (Max 100 Returne<br>Ingredient Name<br>CODEINE PHOS | e given to wildcards al<br>d)<br>Dosage<br>30 MG-10 MG-100<br>MG/5 ML<br>30 MG-10 MG-100 | Package Type / Size                                  |
| * Wildcards may b<br>for example, *2 in<br>ecome *2*** and<br>Clear Text Filters<br>NDC Number<br>80432054104 | be used. The query will attempt to treat a '*' a<br>the first (5 digit) field will become ****2. How<br>22 will become 22***. A blank field will be tre<br>a<br>NDC Search Res<br>Trade Name / Generic Name<br>MYTUSSIN DAC / PSEUDOEPHEDRINE<br>HCL/CODEINE PHOS/GUAIFENESIN<br>MYTUSSIN DAC / PSEUDOEPHEDRINE | as a single character, a<br>vever, preference will b<br>eated as all <sup>w</sup> s.<br>sults (Max 100 Returne<br>Ingredient Name<br>CODEINE PHOS | e given to wildcards al<br>d)<br>Dosage<br>30 MG-10 MG-100<br>MG/5 ML<br>30 MG-10 MG-100 | Package Type / Size                                  |

Figure 37 – Results of a Drug NDC search

|                                                                                                    | DIVERSION                                                                                                    | I CONT                                                                                                    | ROL DI                     | VISION                       |
|----------------------------------------------------------------------------------------------------|----------------------------------------------------------------------------------------------------|----------------------------------------------------------------------------------------------------|----------------------------|------------------------------|
|                                                                                                    |                                                                                                    |                                                                                                    |                            |                              |
| Diversion Control Division                                                                           |                                                                                                    | _                                                                                                    | _                          |                              |
|                                                                                                    |                                                                                                    |                                                                                                    |                            |                              |
| DC Search Tool                                                                                       |                                                                                                    |                                                                                                    |                            |                              |
|                                                                                                    |                                                                                                    |                                                                                                    |                            |                              |
| NDC Search Type                                                                                      | 🔘 All NDC 🏾 💿 Chemical NDC 🔅 Dr                                                                                                    | ug NDC                                                                                                    |                            |                              |
|                                                                                                    | 00024 - 0280 - 16 Sub                                                                                                    | mit Query                                                                                                    |                            |                              |
| NDC Number:                                                                                          | 00024 - 0200 - 10 - 500                                                                                                    | mit where a                                                                                                    |                            |                              |
| NDC Number:                                                                                          | 00024 - 0200 - 10 300                                                                                                    | int overy                                                                                                    |                            |                              |
| * Wildcards may be                                                                                   | e used. The query will attempt to treat a "                                                                                                    | ' as a single character, :                                                                                              |                            |                              |
| *' Wildcards may be<br>For example, *2 in t                                                          | Contraction ( Contraction ( Contraction ) ( Second )                                                                                                    | as a single character, sowever, preference will l                                                                       |                            |                              |
| " Wildcards may be<br>For example, *2 in t<br>become *2*** and 2                                     | e used. The query will attempt to treat a '*                                                                                                    | as a single character, sowever, preference will l                                                                       |                            | the end, so *2* will         |
| *' Wildcards may be<br>For example, *2 in t                                                          | e used. The query will attempt to treat a '*                                                                                                    | as a single character, sowever, preference will l                                                                       |                            |                              |
| " Wildcards may be<br>For example, *2 in t<br>become *2*** and 2                                     | e used. The query will attempt to treat a "<br>he first (5 digit) field will become ****2. Ht<br>2 will become 22***. A blank field will be t                                                                | as a single character, sowever, preference will l                                                                       | be given to wildcards at f | the end, so *2* will         |
| " Wildcards may be<br>For example, *2 in t<br>become *2*** and 2                                     | e used. The query will attempt to treat a "<br>he first (5 digit) field will become ****2. Ht<br>2 will become 22***. A blank field will be t                                                                | ' as a single character,<br>wever, preference will<br>treated as all ™s.                                                | be given to wildcards at f | the end, so *2* will         |
| *' Wildcards may be<br>For example, *2 in t<br>become *2*** and 2<br>Clear Text Filters              | e used. The query will attempt to treat a "<br>he first (5 digit) field will become ****2. Ho<br>2 will become 22***. A blank field will be t<br>NDC Search R                                                | ' as a single character,<br>wever, preference will i<br>treated as all **s.                                             | ed)                        | the end, so *2* will         |
| * Wildcards may be<br>For example, *2 in t<br>become *2*** and 2<br>Clear Text Filters<br>NDC Number | e used. The query will attempt to treat a '*<br>he first (5 digit) field will become ****2. Ho<br>2 will become 22***. A blank field will be t<br>NDC Search R<br>Trade Name / Generic Name<br>BRONCHOLATE / | * as a single character,<br>owever, preference will<br>treated as all **s.<br>esults (Max 100 Return<br>Ingredient Name | ed)                        | Close<br>Package Type / Size |
| * Wildcards may be<br>For example, *2 in t<br>become *2*** and 2<br>Clear Text Filters<br>NDC Number | e used. The query will attempt to treat a '*<br>he first (5 digit) field will become ****2. Ho<br>2 will become 22***. A blank field will be t<br>NDC Search R<br>Trade Name / Generic Name<br>BRONCHOLATE / | * as a single character,<br>owever, preference will<br>treated as all **s.<br>esults (Max 100 Return<br>Ingredient Name | ed)                        | Close<br>Package Type / Size |

#### Figure 38 – Results of a Chemical NDC search

# 6.0 Report Finalization

### 6.1 Report Summary

| emical and Drug                                                                                                    | Theft/L                                                                                                    | oss Report                                                                                                    | t Summa                                                                 | iry                                                                                                    |                                                                                                    |                                              |                                                    |                           |                                                            |                                                        |
|----------------------------------------------------------------------------------------------------|----------------------------------------------------------------------------------------------------|----------------------------------------------------------------------------------------------------|-------------------------------------------------------------------------|----------------------------------------------------------------------------------------------------|----------------------------------------------------------------------------------------------------|----------------------------------------------|----------------------------------------------------|---------------------------|------------------------------------------------------------|--------------------------------------------------------|
| eft / Loss Details                                                                                                    |                                                                                                    |                                                                                                    |                                                                         |                                                                                                    |                                                                                                    |                                              |                                                    |                           | Edit                                                       | Theft Loss                                             |
|                                                                                                    |                                                                                                    |                                                                                                    |                                                                         |                                                                                                    |                                                                                                    |                                              |                                                    |                           | Edit                                                       | Thert Loss                                             |
| ate of Theft / Loss                                                                                                    |                                                                                                    |                                                                                                    | 05-16-2                                                                 |                                                                                                    |                                                                                                    |                                              |                                                    |                           |                                                            |                                                        |
| pe of theft / loss                                                                                                    |                                                                                                    |                                                                                                    | Break-i                                                                 | n/Burglary                                                                                             |                                                                                                    |                                              |                                                    |                           |                                                            |                                                        |
| mber of Thefts and Lo:<br>onths                                                                                                    | sses in the                                                                                                    | past 24                                                                                                    | 1                                                                       |                                                                                                    |                                                                                                    |                                              |                                                    |                           |                                                            |                                                        |
| st for Pharmaceuticals                                                                                                    | or Mercha                                                                                                    | ndise Taken                                                                                                    | \$500                                                                   |                                                                                                    |                                                                                                    |                                              |                                                    |                           |                                                            |                                                        |
| tal Purchase Value of (<br>blen or lost                                                                                                    | Controlled                                                                                                    | Chemicals                                                                                                    | \$250                                                                   |                                                                                                    |                                                                                                    |                                              |                                                    |                           |                                                            |                                                        |
| lice Report Filed                                                                                                    |                                                                                                    |                                                                                                    | Yes                                                                     |                                                                                                    |                                                                                                    |                                              |                                                    |                           |                                                            |                                                        |
| lice Dept Name                                                                                                    |                                                                                                    |                                                                                                    | HOMET                                                                   | TOWN POLIC                                                                                             | EE                                                                                                    |                                              |                                                    |                           |                                                            |                                                        |
| lice Dept Phone                                                                                                    |                                                                                                    |                                                                                                    | (444) 4                                                                 | 44 4444                                                                                                |                                                                                                    |                                              |                                                    |                           |                                                            |                                                        |
| me of Responding Offi                                                                                                    | icer                                                                                                    |                                                                                                    | SGT SI                                                                  | MITH                                                                                                   |                                                                                                    |                                              |                                                    |                           |                                                            |                                                        |
| lice Report number                                                                                                    |                                                                                                    |                                                                                                    | 123                                                                     |                                                                                                    |                                                                                                    |                                              |                                                    |                           |                                                            |                                                        |
| Increased employee<br>Installed metal bars of<br>Secured Controlled S                                                                                                    | equipment<br>monitoring<br>or other set                                                                                         | curity on doors                                                                                                    | nera)<br>drug tests)                                                    | Provid<br>Reque                                                                                        | 5?<br>led security train<br>ested increased s<br>security guards f<br>nated employee                                                                                                    | security p                                   | atrols by Po                                       | lice                      |                                                            |                                                        |
| Increased employee<br>Installed metal bars of<br>Secured Controlled S<br>Other<br>mments                                                                                                    | equipment<br>monitoring<br>or other see<br>Substances                                                                           | (e.g. video can<br>(e.g. random o<br>curity on doors<br>within safe                                                                                                    | nera)<br>drug tests)                                                    | Provid<br>Reque                                                                                        | led security train<br>ested increased s<br>security guards f                                                                                                    | security p                                   | atrols by Po                                       | lice                      |                                                            |                                                        |
| Increased employee<br>Installed metal bars of<br>Secured Controlled S<br>Other<br>TER MIDNIGHT ON a<br>entifying Marks, Symbo                                                                                                    | equipment<br>monitoring<br>or other ser<br>Substances<br>A MOONL                                                                | (e.g. video can<br>(e.g. random o<br>curity on doors<br>a within safe<br>ESS NIGHT                                                                                         | nera)<br>drug tests)<br>or windows                                      | Provid<br>Reque<br>Hired<br>Termi                                                                      | led security train<br>ested increased s<br>security guards f                                                                                                    | security p                                   | atrols by Po                                       | lice                      |                                                            |                                                        |
| Increased employee<br>Installed metal bars of<br>Secured Controlled S<br>Other<br>Amments<br>TER MIDNIGHT ON A<br>entifying Marks, Symbo<br>345                                                                                                    | equipment<br>monitoring<br>or other set<br>Substances<br>A MOONL<br>Is, Price C                                                 | (e.g. video can<br>(e.g. random o<br>curity on doors<br>within safe<br>ESS NIGHT<br>odes (Controlle                                                                        | nera)<br>drug tests)<br>or windows<br>ed Substanc                       | Provid<br>Reque<br>Hired<br>Termi                                                                      | ded security train<br>ested increased :<br>security guards t<br>nated employee                                                                                                    | security p                                   | atrols by Po                                       | Nice                      |                                                            |                                                        |
| Increased employee<br>Installed metal bars of<br>Secured Controlled S<br>Other<br>Amments<br>TER MIDNIGHT ON A<br>antifying Marks, Symbo<br>345<br>ficial Controlled Substa<br>345                                                                                                    | equipment<br>monitoring<br>or other ser<br>Substances<br>A MOONL<br>Ils, Price C<br>ance Order                                  | (e.g. video can<br>(e.g. random o<br>ourity on doors<br>a within safe<br>ESS NIGHT<br>odes (Controlle<br>Form (DEA Fo                                                      | nera)<br>drug tests)<br>or windows<br>ed Substanc                       | Provid<br>Reque<br>Hired<br>Termi                                                                      | ded security train<br>ested increased :<br>security guards t<br>nated employee                                                                                                    | security p                                   | atrols by Po                                       |                           | Drug/Disposal I                                            | Details                                                |
| Increased employee<br>Installed metal bars of<br>Secured Controlled S<br>Other<br>Amments<br>TER MIDNIGHT ON A<br>antifying Marks, Symbo<br>345<br>ficial Controlled Substa<br>345                                                                                                    | equipment<br>monitoring<br>or other ser<br>Substances<br>A MOONL<br>Ils, Price C<br>ance Order                                  | (e.g. video can<br>(e.g. random o<br>ourity on doors<br>a within safe<br>ESS NIGHT<br>odes (Controlle<br>Form (DEA Fo                                                      | nera)<br>drug tests)<br>or windows<br>ed Substanc                       | e only)                                                                                                | ded security train<br>ested increased :<br>security guards t<br>nated employee                                                                                                    | security p                                   | atrols by Po                                       |                           | Drug/Disposal I                                            | Details                                                |
| Increased employee<br>Installed metal bars of<br>Secured Controlled S<br>Other<br>Amments<br>TER MIDNIGHT ON A<br>antifying Marks, Symbo<br>345<br>ficial Controlled Substa<br>345                                                                                                    | equipment<br>monitoring<br>or other see<br>Substances<br>A MOONL<br>Isls, Price C<br>ance Order<br>a / Dispos                   | (e.g. video can<br>(e.g. random o<br>ourity on doors<br>a within safe<br>ESS NIGHT<br>odes (Controlle<br>Form (DEA Fo                                                      | nera)<br>drug tests)<br>or windows<br>ed Substanc<br>wm 222) Nu         | Provid<br>Reque<br>Hired<br>Termi<br>ce only)<br>mbers (If Stol                                        | ded security train<br>ested increased s<br>security guards t<br>nated employee                                                                                                    | security p                                   | atrols by Po                                       | Chemical                  | Drug/Disposal I<br>Total Quant<br>Stolen (MG               | ity Lost or                                            |
| Increased employee<br>Installed metal bars of<br>Secured Controlled S<br>Other<br>TER MIDNIGHT ON A<br>entifying Marks, Symbo<br>345<br>ficial Controlled Substa<br>345<br>st of Chemical / Drug<br>Trader Name of Liste<br>Chemical                                                                                                    | equipment<br>monitoring<br>or other set<br>Substances<br>A MOONL<br>Ils, Price C<br>ance Order<br>g / Dispos                    | (e.g. video can<br>(e.g. random o<br>ourity on doors<br>a within safe<br>ESS NIGHT<br>odes (Controlle<br>Form (DEA Fo<br>al entry                                          | nera)<br>drug tests)<br>or windows<br>ad Substanc<br>wm 222) Nu         | Provid<br>Requise<br>Hired<br>Termi<br>mbers (If Stol<br>Reported C<br>Name of Lis                     | ded security train<br>ested increased is<br>security guards f<br>nated employee<br>len)<br>Chemical List<br>sted Chemical<br>ENEDIOXYPHEN                                                                                                    | security p                                   | Edit                                               | Chemical                  | Total Quant                                                | ity Lost or                                            |
| Increased employee<br>Installed metal bars of<br>Secured Controlled S<br>Other<br>TER MIDNIGHT ON A<br>entifying Marks, Symbo<br>345<br>ficial Controlled Substa<br>345<br>st of Chemical / Drug<br>Trader Name of Liste<br>Chemical                                                                                                    | equipment<br>monitoring<br>or other set<br>Substances<br>A MOONL<br>Ils, Price C<br>ance Order<br>g / Dispos                    | (e.g. video can<br>(e.g. random (<br>curity on doors<br>within safe<br>ESS NIGHT<br>odes (Controlle<br>Form (DEA Fo<br>al entry<br>Chemical Co                             | nera)<br>drug tests)<br>or windows<br>ad Substanc<br>wm 222) Nu         | Reported C<br>Name of Lis<br>3,4-METHYLI<br>2-PROPANOL                                                 | ded security train<br>ested increased<br>security guards f<br>nated employee<br>len)<br>Chemical List<br>sted Chemical<br>ENEDIOXYPHEN<br>NE                                                                                                    | security p<br>ior premis                     | Edit                                               | Chemical                  | Total Quant<br>Stolen (MG                                  | ity Lost or                                            |
| Increased employee<br>Installed metal bars of<br>Secured Controlled S<br>Other<br>mments<br>TER MIDNIGHT ON J<br>antifying Marks, Symbo<br>345<br>ficial Controlled Substa<br>345<br>st of Chemical / Drug<br>Trader Name of Liste<br>Chemical<br>4-METHYLENEDIOXYI<br>PROPANONE                                                                                                    | equipment<br>monitoring<br>or other set<br>Substances<br>A MOONL<br>Ils, Price C<br>ance Order<br>a / Dispos<br>ed<br>PHEN 850; | (e.g. video can<br>(e.g. random (<br>curity on doors<br>within safe<br>ESS NIGHT<br>odes (Controlle<br>Form (DEA Fo<br>al entry<br>Chemical Co                             | nera)<br>drug tests)<br>or windows<br>ed Substanc<br>mr 222) Nu<br>pde  | Reported C<br>Name of Lis<br>3,4-METHYLI<br>2-PROPANOL                                                 | ded security train<br>ested increased is<br>security guards f<br>nated employee<br>len)<br>Chemical List<br>sted Chemical<br>ENEDIOXYPHEN                                                                                                    | P.<br>BOTTLE                                 | Edit<br>ackage For<br>(S)                          | Chemical                  | Total Quant<br>Stolen (MC<br>2 KG                          | ity Lost or                                            |
| Increased employee<br>Installed metal bars of<br>Secured Controlled S<br>Other<br>international controlled States<br>and the second states<br>and the second states<br>and the | equipment<br>monitoring<br>or other set<br>Substances<br>A MOONL<br>Ils, Price C<br>ance Order<br>a / Dispos<br>ed<br>PHEN 850; | (e.g. video can<br>(e.g. random (<br>ourity on doors<br>a within safe<br>ESS NIGHT<br>odes (Controlle<br>Form (DEA Fo<br>al entry<br>Chemical Co<br>2.000                  | nera)<br>drug tests)<br>or windows<br>ed Substanc<br>mr 222) Nu<br>pde  | Reported C<br>Name of Lis<br>2-PROPANO                                                                 | ded security train<br>ested increased<br>security guards to<br>nated employee<br>len)<br>Chemical List<br>sted Chemical<br>ENEDIOXYPHEN<br>NE<br>d NDC List<br>Name of L                                                                            | P.<br>BOTTLE<br>isted<br>al<br>DRINE         | Edit<br>ackage For<br>(S)                          | Chemical<br>m             | Total Quant<br>Stolen (MC<br>2 KG                          | ity Lost or<br>3 or KG)<br>antity Lost or              |
| Increased employee<br>Installed metal bars of<br>Secured Controlled S<br>Other<br>Amments<br>TTER MIDNIGHT ON J<br>entifying Marks, Symbo<br>(345)<br>ficial Controlled Substa<br>(345)<br>st of Chemical / Drug<br>Trader Name of Listed<br>Chemical<br>A-METHYLENEDIOXYI<br>PROPANONE                                                                                                    | equipment<br>monitoring<br>or other see<br>Substances<br>A MOONL<br>Its, Price C<br>ance Order<br>a / Dispos<br>ed<br>PHEN 850  | (e.g. video can<br>(e.g. random (<br>ourity on doors<br>a within safe<br>ESS NIGHT<br>odes (Controlle<br>Form (DEA Fo<br>al entry<br>Chemical Co<br>2.000                  | nera)<br>drug tests)<br>or windows<br>ed Substanc<br>mrm 222) Nu<br>ode | Reported C<br>Name of Lis<br>3.4-METHYLI<br>2-PROPANOL<br>Reported<br>Reported<br>Reported<br>Reported | ded security train<br>ested increased<br>security guards f<br>nated employee<br>len)<br>Chemical List<br>sted Chemical<br>ENEDIOXYPHEN<br>NE<br>d NDC List<br>Name of L<br>Chemic<br>PSEUDOEPHE<br>HCL/CODEINE<br>PHOS/GUAIFE                       | P<br>BOTTLE<br>isted<br>al<br>DRINE<br>NESIN | Edit<br>ackage For<br>(S)<br>Pack                  | Chemical<br>m             | Total Quant<br>Stolen (MC<br>2 KG<br>Total Qua<br>Stolen ( | ity Lost or<br>3 or KG)<br>antity Lost or              |
| Increased employee<br>Installed metal bars of<br>Secured Controlled S<br>Other<br>omments<br>FTER MIDNIGHT ON /<br>lentifying Marks, Symbo<br>2345<br>fficial Controlled Substa<br>2345<br>ist of Chemical / Drug<br>Trader Name of Liste<br>Chemical<br>3,4-METHYLENEDIOXYI<br>2-PROPANONE                                                                                                    | equipment<br>monitoring<br>or other see<br>Substances<br>A MOONL<br>Its, Price C<br>ance Order<br>a / Dispos<br>ed<br>PHEN 850  | (e.g. video can<br>(e.g. random (<br>ourity on doors<br>a within safe<br>ESS NIGHT<br>odes (Controlle<br>Form (DEA Fo<br>al entry<br>Chemical Co<br>2.000<br>NDC #<br>1104 | nera)<br>drug tests)<br>or windows<br>ed Substanc<br>mrm 222) Nu<br>ode | Reported C<br>Name of Lis<br>3.4-METHYLI<br>2-PROPANOI<br>Reported<br>ical Code                        | ded security train<br>ested increased<br>security guards in<br>nated employee<br>len)<br>Chemical List<br>sted Chemical<br>ENEDIOXYPHEN<br>NE<br>d NDC List<br>Name of L<br>Chemic<br>PSEUDOEPHE<br>HCL/CODEINE<br>PHOS/GUAIFE<br>er Liners Lost of | P<br>BOTTLE<br>isted<br>al<br>DRINE<br>NESIN | Edit<br>ackage For<br>(S)<br>Pack<br>SYRUP<br>List | Chemical<br>m<br>age Form | Total Quant<br>Stolen (MC<br>2 KG<br>Total Qua<br>Stolen ( | ity Lost or<br>3 or KG)<br>antity Lost or<br>MG or KG) |

Figure 39 – Theft/Loss Report Summary

**Note:** This registrant is reporting a chemical, drug, and a disposal container. Depending on your situation and registration, you might only have one or two of these.

Review the displayed information.

- If changes need to be made in the Theft/Loss Details, click on the **Edit Theft Loss** button. Go to Section 7.1.1 to see the procedure.
- If changes need to be made in the details of a chemical, drug, or disposal container, click on the **Edit Chemical/Drug/Disposal Detail** button. Go to Section 7.1.2 to see the procedure.
- If everything is correct, click on the **Next** button, and the following screen will display.

### 6.2 Signature

|                                                                                                    | VERSION CONT                                                                                                    | ROL DIVISION                                                                                                    |
|----------------------------------------------------------------------------------------------------|----------------------------------------------------------------------------------------------------|----------------------------------------------------------------------------------------------------|
|                                                                                                    |                                                                                                    |                                                                                                    |
| hemical and Drug Theft/Lo                                                                                                    | ss Report Signature                                                                                                    |                                                                                                    |
| application is subject to a terr<br>both.<br>By typing my full name belo<br>application is true and corre<br>electronic DEA form only. | states that any person who knowingly or intentionally t<br>m of imprisonment of not more than <u>4 years, and a fin</u><br>ow, I hereby certify that the foregoing information<br>rect and understand that this constitutes an electro<br>nust be certified by the registrant/regulated entity. | e under Title 18 of not more than \$250,000, or<br>furnished on this electronic DEA<br>onic signature for purposes of this |
|                                                                                                    | if a partnership; or by an officer of the registrant/r                                                                                                    |                                                                                                    |
| registrant/regulated entity,                                                                                                    |                                                                                                    | egulated charg, if a corporation, corporate                                                                                |
|                                                                                                    | or other entity. See 21 C.F.R § 1301.13(j) for more                                                                                                    |                                                                                                    |
|                                                                                                    |                                                                                                    |                                                                                                    |
| division, association, trust,                                                                                                    |                                                                                                    |                                                                                                    |
| division, association, trust,<br>have read the above and understan                                                                     | id. 🗹                                                                                                    |                                                                                                    |
| division, association, trust,<br>have read the above and understan<br>e-Signature (Full Name) *                                        | JOHN J JONES                                                                                                    |                                                                                                    |
| division, association, trust,<br>have read the above and understan<br>e-Signature (Full Name) *<br>Title *                             | Id.                                                                                                    |                                                                                                    |
| division, association, trust,<br>have read the above and understan<br>e-Signature (Full Name) *<br>Title *<br>Phone *                  | Id.                                                                                                    |                                                                                                    |

Figure 40 – Report Signature Screen

Read the requirements. When you click on the checkbox, four fields will appear.

After you complete each field, click on **Save Report** and click on **Yes**, a screen similar to the one below will appear.

# 6.3 Report Displays

|      | ake a note of your Amendment Key and Theft/Loss Date. They are both required to access a Theft/Loss report in the future.                                                                                                    |
|------|----------------------------------------------------------------------------------------------------|
| Down | load 106 Please download a copy of your 106 Report for your records.                                                                                                    |
|      | Report of Theft or Loss of Controlled Substances Drug Enforcement Administration                                                                                                    |
|      | OMB No. 1117-0001 (Exp. Date 10/31/2020) Diversion Control Diversion                                                                                                    |
|      | De of Report: (check one box only) 🛛 New Report 🖾 Amendment Key (prior report dated):                                                                                                    |
|      | Name of Registrant:                                                                                                    |
|      | Address:                                                                                                    |
|      | Point of Contact: JOHN J JONES                                                                                                    |
|      | Email Address: Phone No.: _444444444                                                                                                    |
| Da   | te of the Theft or Loss (or first discovery of theft or loss): May 15, 2019 Number of Thefts and Losses in the past 24 months: 1                                                                                                    |
| Pri  | ncipal Business of Registrant MANUF (BULK)                                                                                                    |
| 2.   | Type of theft or loss: BREAK-INBURGLARY                                                                                                    |
| 3.   | Loss in Transit. ("Fill out this section only if there was a loss in transit, or hijecking of transport vehicle.)                                                                                                    |
|      | Name of Common Carrier.                                                                                                    |
|      | Telephone Number of Common Carrier: Package Tracking Number:                                                                                                    |
|      | Have there been losses in transit from this same carrier in the past? No Yes (If yes, how many, excluding this thef or loss?):                                                                                                    |
|      | Was the package received and accepted by the consignee? INO Yes (If yes, the consignee is responsible for reporting the theff or loss.)                                                                                                    |
|      | Was the package received and accepted by the consignee? INO Yes (If yes, the consignee is responsible for reporting the theff or loss.)                                                                                                    |
| Down | Was the package received and accepted by the consignee? No Yes (If yes, the consignee is responsible for reporting the theff or loss.)<br>If the package was accepted by the consignee, did it appear to be tampered with? No Yes                                  |
| Down | Was the package received and accepted by the consignee? No Yes (If yes, the consignee is responsible for reporting the theff or loss.)<br>If the package was accepted by the consignee, did it appear to be tampered with? No Yes<br>Name of Consignee / Supplier: |

Figure 41 - Form 106 and 107 displays

**Note:** This registrant is reporting both a chemical and a drug. Depending on your registration and your situation, you will create a 106 or 107 report or both.

# 7.0 Amending, Printing, or Withdrawing a Report

When you click on **Amend or Print Existing Theft/Loss Reports** on Figure 3 in Section 2.1 on page 3, the screen below will display.

|                                                               | s Reporting New and Existing Reports |                              | ERSION CONTR                       |  |
|---------------------------------------------------------------|--------------------------------------|------------------------------|------------------------------------|--|
| emical and Drug Theft/Loss Reporting New and Existing Reports |                                      | Electrical Control Distance  |                                    |  |
|                                                               |                                      | emical and Drug Theft/Loss I | Reporting New and Existing Reports |  |
| mendment Key*                                                 | 0                                    | mendment Key*                |                                    |  |

Figure 42 – Specify Report

Enter the Amendment Key and Date of Loss. It is suggested that you use the calendar function to enter the proper date format.

Then click on the **Find Reports** button, and a screen similar to the one below will display.

|                                                                                     |                                                                                                    | BIVISION                                                                                                    |
|-------------------------------------------------------------------------------------|----------------------------------------------------------------------------------------------------|----------------------------------------------------------------------------------------------------|
|                                                                                     |                                                                                                    |                                                                                                    |
| (1 of 1) 1                                                                          | 3 V                                                                                                    |                                                                                                    |
| Active - Amendment Ke                                                               | y: 898BK802WOIG                                                                                                    |                                                                                                    |
| Break-in/Burglary                                                                   |                                                                                                    | Amend Report                                                                                                    |
| 0                                                                                   |                                                                                                    | Print Report                                                                                                    |
| Chemical: 8502.000, 2 Lost<br>NDC: 60432054104, 2 Lost<br>Mail Back Package: 1 Lost |                                                                                                    | Withdraw Report                                                                                                    |
| (1 of 1) 💿 💿 🚺                                                                      | ee e 3 🗸                                                                                                    |                                                                                                    |
|                                                                                     | re the report is really new,                                                                                                    | and not an amendment to an exist                                                                                                    |
|                                                                                     | s Reporting New and Existing R<br>05-15-2019<br>(1 of 1)<br>Active - Amendment Ke<br>Break-in/Burglary<br>0<br>Chemical: 8502.000, 2 Lost<br>NDC: 60432054104, 2 Lost<br>Mail Back Package: 1 Lost<br>(1 of 1) | (1 of 1) 1 3 ✓<br>Active - Amendment Key: 898BK802WOIG<br>Break-in/Burglary<br>0<br>Chemical: 8502.000, 2 Lost<br>NDC: 60432054104, 2 Lost<br>Mail Back Package: 1 Lost<br>(1 of 1) 1 3 ✓<br>a new report for this date. Please ensure the report is really new, |

Figure 43 – Amend, Print, or Withdraw a Report

- **Note:** A chemical, a drug, and a disposal container are included in this report. Depending on your registration, and your situation, your report might have one, two, or all three of these.
  - Click on the Amend Report button, and a screen similar to the one below will display.
  - Click on the **Print Report** button, and a screen similar to the one in Section 7.2 will display.
  - Click on the **Withdraw Report** button, and a screen similar to the on in Section 7.3 will display.

# 7.1 Edit/Amend a Report

|                                                                                                    |                                                                                                    |                                                                                                    |                                                                                                    |                                                                                                    |                                                                                                    | _                                               |                                                                                     |                                                                                         |  |  |  |
|----------------------------------------------------------------------------------------------------|----------------------------------------------------------------------------------------------------|----------------------------------------------------------------------------------------------------|----------------------------------------------------------------------------------------------------|----------------------------------------------------------------------------------------------------|----------------------------------------------------------------------------------------------------|-------------------------------------------------|-------------------------------------------------------------------------------------|-----------------------------------------------------------------------------------------|--|--|--|
|                                                                                                    |                                                                                                    |                                                                                                    |                                                                                                    |                                                                                                    |                                                                                                    |                                                 |                                                                                     |                                                                                         |  |  |  |
| nemical and Drug                                                                                                    | Theft/Le                                                                                                    | oss Repor                                                                                                    | t Summa                                                                                                    | ary                                                                                                    |                                                                                                    |                                                 |                                                                                     |                                                                                         |  |  |  |
| heft / Loss Details                                                                                                    |                                                                                                    |                                                                                                    |                                                                                                    |                                                                                                    |                                                                                                    |                                                 |                                                                                     | Edit Theft Loss                                                                         |  |  |  |
| ate of Theft / Loss                                                                                                    |                                                                                                    |                                                                                                    | 05-15-                                                                                                    | 2019                                                                                                    |                                                                                                    |                                                 |                                                                                     |                                                                                         |  |  |  |
| vpe of theft / loss                                                                                                    |                                                                                                    |                                                                                                    |                                                                                                    | in/Burglary                                                                                                    |                                                                                                    |                                                 |                                                                                     |                                                                                         |  |  |  |
| umber of Thefts and Los<br>onths                                                                                                    | sses in the                                                                                                    | past 24                                                                                                    | 1                                                                                                    |                                                                                                    |                                                                                                    |                                                 |                                                                                     |                                                                                         |  |  |  |
| ost for Pharmaceuticals of                                                                                                    | or Merchar                                                                                                    | ndise Taken                                                                                                    | \$500                                                                                                    | \$500                                                                                                    |                                                                                                    |                                                 |                                                                                     |                                                                                         |  |  |  |
| otal Purchase Value of C<br>tolen or lost                                                                                                    | Controlled S                                                                                                    | Substances                                                                                                    | \$250                                                                                                    |                                                                                                    |                                                                                                    |                                                 |                                                                                     |                                                                                         |  |  |  |
| otal Purchase Value of C<br>tolen or lost                                                                                                    | \$250                                                                                                    |                                                                                                    |                                                                                                    |                                                                                                    |                                                                                                    |                                                 |                                                                                     |                                                                                         |  |  |  |
| olice Report Filed                                                                                                    | Yes                                                                                                    |                                                                                                    |                                                                                                    |                                                                                                    |                                                                                                    |                                                 |                                                                                     |                                                                                         |  |  |  |
| olice Dept Name                                                                                                    |                                                                                                    | HOMETOWN POLICE<br>(444) 444 4444                                                                                                    |                                                                                                    |                                                                                                    |                                                                                                    |                                                 |                                                                                     |                                                                                         |  |  |  |
| olice Dept Phone                                                                                                    |                                                                                                    |                                                                                                    |                                                                                                    |                                                                                                    |                                                                                                    |                                                 |                                                                                     |                                                                                         |  |  |  |
| lame of Responding Offic                                                                                                    | SGT S                                                                                                    | SMITH                                                                                                    |                                                                                                    |                                                                                                    |                                                                                                    |                                                 |                                                                                     |                                                                                         |  |  |  |
|                                                                                                    |                                                                                                    |                                                                                                    |                                                                                                    |                                                                                                    |                                                                                                    |                                                 |                                                                                     |                                                                                         |  |  |  |
|                                                                                                    | equipment (<br>monitoring<br>or other sec                                                                                        | (e.g. video can<br>(e.g. random<br>curity on doors                                                                                                    | mera)<br>drug tests)                                                                                                    | Provid<br>Reque<br>s Hired s                                                                                                    | ?<br>ed security train<br>sted increased<br>security guards<br>nated employee                                                                                                    | security p                                      | atrols by Police                                                                    |                                                                                         |  |  |  |
| Which corrective measure<br>Installed monitoring en<br>Increased employee r<br>Installed metal bars of<br>Secured Controlled S<br>Other<br>Comments<br>AFTER MIDNIGHT ON A                                                                                                    | equipment<br>monitoring<br>or other sec<br>Substances<br>A MOONL                                                                 | (e.g. video can<br>(e.g. random<br>surity on doors<br>within safe<br>ESS NIGHT                                                                                                   | event a futu<br>mera)<br>drug tests)<br>or window                                                                           | Provid<br>Reque<br>s Hired s<br>Termin                                                                                                    | ed security train<br>sted increased<br>security guards                                                                                                    | security p                                      | atrols by Police                                                                    |                                                                                         |  |  |  |
| Which corrective measure<br>Installed monitoring en<br>Increased employee r<br>Installed metal bars of<br>Secured Controlled S<br>Other<br>Comments<br>AFTER MIDNIGHT ON A<br>dentifying Marks, Symbol                                                                                                    | equipment<br>monitoring<br>or other sec<br>Substances<br>A MOONL                                                                 | (e.g. video can<br>(e.g. random<br>surity on doors<br>within safe<br>ESS NIGHT                                                                                                   | event a futu<br>mera)<br>drug tests)<br>or window                                                                           | Provid<br>Reque<br>s Hired s<br>Termin                                                                                                    | ed security train<br>sted increased<br>security guards                                                                                                    | security p                                      | atrols by Police                                                                    |                                                                                         |  |  |  |
| Which corrective measure<br>Installed monitoring e-<br>Increased employee r<br>Installed metal bars of<br>Secured Controlled S<br>Other<br>Comments<br>AFTER MIDNIGHT ON A<br>dentifying Marks, Symbol<br>(2345)                                                                                                    | equipment (<br>monitoring<br>or other sec<br>Substances<br>A MOONL<br>Is, Price Co                                               | (e.g. video car<br>(e.g. random<br>ourity on doors<br>within safe<br>ESS NIGHT<br>odes (Controlle                                                                                | event a futu<br>mera)<br>drug tests)<br>e or window<br>ed Substan                                                           | s Provid<br>Reque<br>Hired s<br>Termin                                                                                                    | ed security train<br>sted increased<br>security guards<br>nated employee                                                                                                    | security p                                      | atrols by Police                                                                    |                                                                                         |  |  |  |
| Which corrective measure<br>Installed monitoring en<br>Increased employee in<br>Installed metal bars of<br>Secured Controlled S<br>Other<br>Comments<br>FTER MIDNIGHT ON A<br>dentifying Marks, Symbol<br>2345<br>Official Controlled Substar<br>2345                                                                                                    | equipment (<br>monitoring<br>or other sec<br>Substances<br>A MOONL<br>Is, Price Co<br>ince Order                                 | (e.g. video car<br>(e.g. random<br>curity on doors<br>within safe<br>ESS NIGHT<br>odes (Controlle<br>Form (DEA Fo                                                                | event a futu<br>mera)<br>drug tests)<br>e or window<br>ed Substan                                                           | s Provid<br>Reque<br>Hired s<br>Termin                                                                                                    | ed security train<br>sted increased<br>security guards<br>nated employee                                                                                                    | security p                                      | atrols by Police<br>ies                                                             | l/Drug/Disposal Details                                                                 |  |  |  |
| Which corrective measure<br>Installed monitoring en<br>Increased employee in<br>Installed metal bars of<br>Secured Controlled S<br>Other<br>Comments<br>FTER MIDNIGHT ON A<br>dentifying Marks, Symbol<br>2345<br>Official Controlled Substar<br>2345                                                                                                    | equipment (<br>monitoring<br>or other sec<br>Substances<br>A MOONL<br>Is, Price Co<br>ince Order                                 | (e.g. video car<br>(e.g. random<br>curity on doors<br>within safe<br>ESS NIGHT<br>odes (Controlle<br>Form (DEA Fo                                                                | event a futu<br>mera)<br>drug tests)<br>e or window<br>ed Substan                                                           | ce only)                                                                                                    | ed security train<br>sted increased<br>security guards<br>nated employee<br>en)                                                                                                    | security p                                      | atrols by Police<br>ies                                                             | /Drug/Disposal Details                                                                  |  |  |  |
| Which corrective measure<br>Installed monitoring en<br>Increased employee in<br>Installed metal bars of<br>Secured Controlled Si<br>Other<br>Comments<br>FTER MIDNIGHT ON A<br>dentifying Marks, Symbols<br>2345<br>Official Controlled Substar<br>2345<br>ist of Chemical / Drug                                                                                                    | equipment i<br>monitoring<br>or other sec<br>Substances<br>A MOONL<br>Is, Price Co<br>Is, Price Co<br>Is, Order<br>J Dispos      | (e.g. video can<br>(e.g. random o<br>curity on doors<br>within safe<br>ESS NIGHT<br>odes (Controlle<br>Form (DEA Fo<br>al entry                                                  | event a futu<br>mera)<br>drug tests)<br>o or window<br>ed Substan                                                           | Provid<br>Reque<br>Hired s<br>Termin<br>nce only)<br>umbers (If Stole                                                                        | ed security train<br>ested increased<br>security guards<br>hated employee<br>en)                                                                                                    | security p<br>for premis                        | etrols by Police<br>es<br>Edit Chemica                                              |                                                                                         |  |  |  |
| Mich corrective measure<br>Installed monitoring e-<br>Increased employeer<br>Installed metal bars of<br>Secured Controlled Si<br>Other<br>Comments<br>AFTER MIDNIGHT ON A<br>dentifying Marks, Symbol<br>(2345)<br>Official Controlled Substar<br>(2345)<br>Controlled Substar<br>(2345)<br>Trader Name of Lister<br>Chemical<br>3,4-METHYLENEDIOXYP                                                                                                    | equipment i<br>monitoring<br>or other sec<br>substances<br>A MOONL<br>Is, Price Co<br>nice Order<br>J / Dispos<br>d              | (e.g. video can<br>(e.g. random o<br>curity on doors<br>within safe<br>ESS NIGHT<br>odes (Controlle<br>Form (DEA Fo<br>al entry<br>Chemical Co                                   | event a futu<br>mera)<br>drug tests)<br>o or window<br>ed Substan                                                           | Reque<br>s Hired 3<br>Termin<br>nce only)<br>umbers (If Stole<br>Reported C<br>Name of Lis<br>3,4-METHYLE                                    | ed security train<br>ested increased<br>security guards i<br>nated employee<br>en)<br>hemical List<br>ted Chemical<br>ENEDIOXYPHEN                                                              | security p<br>for premis                        | Edit Chemica                                                                        | Total Quantity Lost or<br>Stolen (MG or KG)                                             |  |  |  |
| Mich corrective measure<br>Installed monitoring e-<br>Increased employee r<br>Installed metal bars of<br>Secured Controlled S<br>Other<br>Comments<br>AFTER MIDNIGHT ON A<br>dentifying Marks, Symbol<br>12345<br>Dificial Controlled Substar<br>12345<br>List of Chemical / Drug<br>Trader Name of Lister<br>Chemical                                                                                                    | equipment i<br>monitoring<br>or other sec<br>substances<br>A MOONL<br>Is, Price Co<br>nice Order<br>J / Dispos<br>d              | (e.g. video can<br>(e.g. random o<br>curity on doors<br>within safe<br>ESS NIGHT<br>odes (Controlle<br>Form (DEA Fo<br>al entry                                                  | event a futu<br>mera)<br>drug tests)<br>o or window<br>ed Substan                                                           | ce only) Umbers (If Stole Reported C Name of Lis                                                                                             | ed security train<br>ested increased<br>security guards i<br>nated employee<br>en)<br>hemical List<br>ted Chemical<br>ENEDIOXYPHEN                                                              | security p<br>for premis                        | Edit Chemica                                                                        | Total Quantity Lost or                                                                  |  |  |  |
| Which corrective measure<br>Installed monitoring en<br>Increased employee of<br>Increased employee of<br>Increased employee of<br>Increased employee of<br>Secured Controlled Sub-<br>Other<br>Comments<br>FTER MIDNIGHT ON A<br>dentifying Marks, Symbol<br>2345<br>Official Controlled Substar<br>2345<br>Official Controlled Substar<br>2345<br>Difficial Controlled Substar<br>2345<br>Difficial Controlled Substar<br>2345 | equipment i<br>monitoring<br>or other sec<br>substances<br>A MOONL<br>Is, Price Co<br>nice Order<br>J / Dispos<br>d              | (e.g. video can<br>(e.g. random o<br>curity on doors<br>within safe<br>ESS NIGHT<br>odes (Controlle<br>Form (DEA Fo<br>al entry<br>Chemical Co                                   | event a futu<br>mera)<br>drug tests)<br>or window<br>ed Substan<br>orm 222) Nr                                              | Reported C<br>Name of Lis<br>2-PROPANON                                                                                                    | ed security train<br>ested increased<br>security guards i<br>nated employee<br>en)<br>hemical List<br>ted Chemical<br>ENEDIOXYPHEN                                                              | precurity p<br>for premis<br>P<br>BOTTLE        | Edit Chemica                                                                        | Total Quantity Lost or<br>Stolen (MG or KG)                                             |  |  |  |
| Which corrective measure<br>Installed monitoring en<br>Increased employee r<br>Installed metal bars of<br>Secured Controlled Si<br>Other<br>Comments<br>FTER MIDNIGHT ON A<br>dentifying Marks, Symbols<br>2345<br>Official Controlled Substar<br>2345<br>List of Chemical / Drug<br>Trader Name of Lister<br>Chemical<br>3,4-METHYLENEDIOXYP                                                                                                    | equipment i<br>monitoring<br>or other sec<br>substances<br>A MOONL<br>Is, Price Co<br>nice Order<br>a / Dispos<br>d<br>PHEN 8502 | (e.g. video can<br>(e.g. random o<br>curity on doors<br>within safe<br>ESS NIGHT<br>odes (Controlle<br>Form (DEA Fo<br>al entry<br>Chemical Co                                   | event a futu<br>mera)<br>drug tests)<br>e or window<br>ed Substan<br>orm 222) Nr<br>ode<br>Rep                              | Reported C<br>Name of Lis<br>2-PROPANON                                                                                                    | ed security train<br>ested increased<br>security guards<br>hated employee<br>en)<br>themical List<br>ted Chemical<br>ENEDIOXYPHEN<br>NE                                                         | pecurity p<br>for premis<br>P<br>BOTTLE<br>List | Edit Chemica                                                                        | Total Quantity Lost or<br>Stolen (MG or KG)<br>2 KG                                     |  |  |  |
| Mich corrective measure<br>Installed monitoring en<br>Installed monitoring en<br>Increased employee in<br>Installed metal bars of<br>Secured Controlled Si<br>Other<br>Comments<br>AFTER MIDNIGHT ON A<br>dentifying Marks, Symbol<br>(2345)<br>Official Controlled Substar<br>(2345)<br>Controlled Substar<br>(2345)<br>Trader Name of Lister<br>Chemical<br>3,4-METHYLENEDIOXYP<br>2-PROPANONE                                                                                                    | equipment i<br>monitoring<br>or other sec<br>substances<br>A MOONL<br>Is, Price Co<br>nice Order<br>a / Dispos<br>d<br>PHEN 8502 | (e.g. video car<br>(e.g. random o<br>curity on doors<br>within safe<br>ESS NIGHT<br>odes (Controlle<br>Form (DEA Fo<br>al entry<br>Chemical Co<br>2.000                          | event a futu<br>mera)<br>drug tests)<br>e or window<br>ed Substan<br>orm 222) Nr<br>ode<br>Rep<br>Genr<br>PSEUDO<br>HCUCOT  | Reported C<br>Name of Lis<br>3,4-METHYLE<br>2-PROPANOP<br>orted Controll<br>eric Name                                                        | ed security train<br>rated increased<br>security guards i<br>nated employee<br>en)<br>themical List<br>ted Chemical<br>ENEDIOXYPHEN<br>VE<br>ed Substances                                      | P<br>BOTTLE<br>List<br>rength                   | Edit Chemica<br>ackage Form<br>(S)                                                  | Total Quantity Lost or<br>Stolen (MG or KG)<br>2 KG<br>Total Quantity Lost or           |  |  |  |
| Mich corrective measure<br>Installed monitoring en<br>Installed monitoring en<br>Increased employee in<br>Installed metal bars of<br>Secured Controlled Si<br>Other<br>Comments<br>AFTER MIDNIGHT ON A<br>dentifying Marks, Symbol<br>(2345)<br>Official Controlled Substar<br>(2345)<br>Difficial Controlled Substar<br>(2345)<br>Controlled Substar<br>(2345)<br>Trader Name of Lister<br>Chemical<br>3,4-METHYLENEDIOXYP<br>2-PROPANONE<br>Trader Name of<br>Substance or<br>Preparation<br>MYTUSSIN DAC                                                                                                    | equipment i<br>monitoring<br>or other sec<br>substances<br>A MOONL<br>Is, Price Co<br>nice Order<br>a/ Dispos<br>d<br>PHEN 8502  | (e.g. video car<br>(e.g. random o<br>curity on doors<br>within safe<br>ESS NIGHT<br>odes (Controlle<br>Form (DEA Fo<br>al entry<br>Chemical Co<br>2.000                          | event a futu<br>mera)<br>drug tests)<br>o or window<br>ed Substan<br>orm 222) No<br>ode<br>Rep<br>Geno<br>HCUCOT<br>PHOS/GI | Reported C<br>Name of Lis<br>3.4-METHYLE<br>2-PROPANON<br>orted Controll<br>eric Name<br>EPHEDRINE<br>DEINE<br>DAIFENESIN                    | ed security train<br>ested increased<br>security guards<br>hated employee<br>en)<br>themical List<br>ted Chemical<br>INEDIOXYPHEN<br>VE<br>ed Substances<br>Dosage St<br>30 MG-10 MG<br>MG/5 ML | P<br>BOTTLE<br>List<br>100                      | Edit Chemica<br>Edit Chemica<br>ackage Form<br>(S)<br>Package Form<br>SYRUP         | Total Quantity Lost or<br>Stolen (MG or KG)<br>2 KG<br>Total Quantity Lost or<br>Stolen |  |  |  |
| Increased employee r<br>Installed metal bars of<br>Secured Controlled S<br>Other<br>Comments<br>AFTER MIDNIGHT ON A<br>Identifying Marks, Symbol<br>12345<br>Official Controlled Substar<br>12345<br>List of Chemical / Drug<br>Trader Name of Lister<br>Chemical<br>3,4-METHYLENEDIOXYP<br>2-PROPANONE<br>Trader Name of<br>Substance or<br>Preparation<br>MYTUSSIN DAC                                                                                                    | equipment i<br>monitoring<br>or other sec<br>substances<br>A MOONL<br>Is, Price Co<br>nice Order<br>a/ Dispos<br>d<br>PHEN 8502  | (e.g. video car<br>(e.g. random of<br>curity on doors<br>within safe<br>ESS NIGHT<br>odes (Controlle<br>Form (DEA For<br>al entry<br>Chemical Co<br>2.000<br>NDC #<br>1104<br>Re | event a futu<br>mera)<br>drug tests)<br>o or window<br>ed Substan<br>orm 222) No<br>ode<br>Rep<br>Geno<br>HCUCOT<br>PHOS/GI | Reported C<br>Name of Lis<br>3.4-METHYLE<br>2-PROPANON<br>orted Controll<br>eric Name<br>EPHEDRINE<br>DEINE<br>UAIFENESIN<br>il-Back or Inne | ed security train<br>ested increased<br>security guards<br>hated employee<br>en)<br>themical List<br>ted Chemical<br>ENEDIOXYPHEN<br>VE<br>ed Substances<br>Dosage St<br>30 MG-10 MG<br>MG/5 ML | P<br>BOTTLE<br>List<br>100                      | Edit Chemica<br>Edit Chemica<br>ackage Form<br>(S)<br>Package Form<br>SYRUP<br>List | Total Quantity Lost or<br>Stolen (MG or KG)<br>2 KG<br>Total Quantity Lost or<br>Stolen |  |  |  |

Figure 44 - Amend Reports Screen

**Note:** This registrant is reporting a chemical, a drug, and a disposal container. Depending on your registration and your situation, you may have one, two, or all three of these.

- To edit or amend Theft/Loss Details, click on the **Edit Theft Loss** button, and a screen similar to the one in Section 7.1.1 below will display.
- To edit or amend details about the chemical, drug, and/or disposal container, click on the **Edit Chemical/Drug/Disposal Details** button, and a screen similar to the one in Section 7.1.2 below will display.
- If no changes are necessary, click on the **Next** button, and the Signature Page, Figure 40, will display. Follow the procedure described in Section 6.2.

| f theft / loss Employee Theft (or Suspected)  r of Thefts and Losses in the past 24  r of Thefts and Losses in the past 24  r of Theft (or Suspected)  No  Report Filed *                                                                                                    |                                                                                                    |                                                                                                    |                                        |         |  |
|----------------------------------------------------------------------------------------------------|----------------------------------------------------------------------------------------------------|----------------------------------------------------------------------------------------------------|----------------------------------------|---------|--|
| FTheft / Loss * 05-14-2019  Theft / Loss * 05-14-2019  Theft / Loss * 05-14 |                                                                                                    |                                                                                                    |                                        |         |  |
| ftheft / loss   ftheft / loss   r of Thefts and Losses in the past 24   *   acceuticals or Merchandise Taken?   s (Est Value)   No   Report Filed * Yes No ave indicated that a police report was filed as a result of this incident. Please provide further detail in the spaces below. Dept Name * HOMETOWN POLICE Dept Phone * (655) 555-5555 of Responding Officer Report number (1234 corrective measure(s) have you taken to prevent a future theft or loss? stalled monitoring equipment (e.g. video camera) corrective measure(s) have you taken to prevent a future theft or loss? stalled monitoring (e.g. random drug tests) careade employee monitoring (e.g. random drug tests) transfer Security guards for premises coursed Controlled Substances within safe her be how theft or loss occurred. R MIDNIGHT ON A MOONLESS NIGHT ing Marks, Symbols, Price Codes (Controlled Substance only)                                                                                                    | emical and Drug Theft/Loss Rep                                                                                                    | rt Details                                                                                                    |                                        |         |  |
| er of Theffs and Losses in the past 24  *  aceuticals or Merchandise Taken?  s (Est Value) No  Report Filed *  Yes No  ave indicated that a police report was filed as a result of this incident. Please provide further detail in the spaces below.  Dept Name *  HOMETOWN POLICE  Dept Phone *  (555) 555-5555  of Responding Officer SGT SMITH  Report number  1234  corrective measure(s) have you taken to prevent a future theff or loss?  stalled monitoring equipment (e.g. video camera)  Forvided security training to staff Requested increased security partols by Police Hired security guards for premises  torred Controlled Substances within safe her be how theft or loss occurred. R MIDNIGHT ON A MOONLESS NIGHT  ing Marks, Symbols, Price Codes (Controlled Substance only)                                                                                                    | ate of Theft / Loss *                                                                                                    | 05-14-2019                                                                                                    |                                        |         |  |
| a                                                                                                    | ype of theft / loss                                                                                                    | Employee Theft (or Suspected)                                                                                                    | *                                      |         |  |
| aceuticals or Merchandise Taken?<br>s (Est Value) No<br>Report Filed * Yes No<br>ave indicated that a police report was filed as a result of this incident. Please provide further detail in the spaces below.<br>Dept Name * HOMETOWN POLICE<br>Dept Phone * (555) 555-5555<br>of Responding Officer SGT SMITH<br>Report number 1234<br>corrective measure(s) have you taken to prevent a future theft or loss?<br>trateled monitoring (e.g. random drug tests)<br>talled monitoring (e.g. random drug tests)<br>talled monitoring (e.g. random drug tests)<br>talled monitoring (substances within safe<br>her<br>her<br>her<br>her<br>her<br>her<br>her<br>he                                                                                                    | umber of Thefts and Losses in the past 24 onths *                                                                                                    | 1                                                                                                    |                                        |         |  |
| Report Filed *       Yes       No         ave indicated that a police report was filed as a result of this incident. Please provide further detail in the spaces below.         Dept Name *       HOMETOWN POLICE         Dept Phone *       (555) 555-5555         of Responding Officer       SGT SMITH         Report number       1234         corrective measure(s) have you taken to prevent a future theft or loss?       Provided security training to staff         stalled monitoring equipment (e.g. video camera)       Provided security training to staff         preased employee monitoring (e.g. random drug tests)       Requested increased security patrols by Police         stalled metal bars or other security on doors or windows       Requested increased security patrols by Police         her       Terminated employee         be how theft or loss occurred.       Terminated employee         R MIDNIGHT ON A MOONLESS NIGHT       Image: Additional controlled Substance only                                                                                                    | harmaceuticals or Merchandise Taken?                                                                                                    |                                                                                                    |                                        |         |  |
| ave indicated that a police report was filed as a result of this incident. Please provide further detail in the spaces below.  Dept Name * HOMETOWN POLICE Dept Phone * (555) 555-555 of Responding Officer SGT SMITH Report number 1234 corrective measure(s) have you taken to prevent a future theft or loss? stalled monitoring equipment (e.g. video camera) reased employee monitoring (e.g. random drug tests) stalled metal bars or other security on doors or windows stalled metal bars or other security on doors or windows toured Controlled Substances within safe her be how theft or loss occurred. R MIDNIGHT ON A MOONLESS NIGHT img Marks, Symbols, Price Codes (Controlled Substance only)                                                                                                    | Yes (Est Value) 💫 No                                                                                                    |                                                                                                    |                                        |         |  |
| ave indicated that a police report was filed as a result of this incident. Please provide further detail in the spaces below.  Dept Name * HOMETOWN POLICE Dept Phone * (555) 555-555 of Responding Officer SGT SMITH Report number 1234 corrective measure(s) have you taken to prevent a future theft or loss? stalled monitoring equipment (e.g. video camera) reased employee monitoring (e.g. random drug tests) stalled metal bars or other security on doors or windows stalled metal bars or other security on doors or windows toured Controlled Substances within safe her be how theft or loss occurred. R MIDNIGHT ON A MOONLESS NIGHT img Marks, Symbols, Price Codes (Controlled Substance only)                                                                                                    | 00                                                                                                    |                                                                                                    |                                        |         |  |
| Dept Name *       HOMETOWN POLICE         Dept Phone *       (655) 555-5555         of Responding Officer       SGT SMITH         Report number       1234         corrective measure(s) have you taken to prevent a future theft or loss?       stalled monitoring equipment (e.g. video camera)         creased employee monitoring (e.g. random drug tests))       Provided security training to staff         creased employee monitoring (e.g. random drug tests))       Requested increased security patrols by Police         atalled metal bars or other security on doors or windows       Hired security guards for premises         course Controlled Substances within safe       Terminated employee         her       E         be how theft or loss occurred.       R         R MIDNIGHT ON A MOONLESS NIGHT       Image: Controlled Substance only)                                                                                                    | olice Report Filed *                                                                                                    | 💿 Yes 🔘 No                                                                                                    |                                        |         |  |
| of Responding Officer SGT SMITH Report number 1234 corrective measure(s) have you taken to prevent a future theft or loss? stalled monitoring equipment (e.g. video camera) stalled monitoring (e.g. random drug tests) stalled metal bars or other security on doors or windows stalled metal bars or other security on doors or windows stalled metal bars or other security on doors or windows tared Controlled Substances within safe be how theft or loss occurred. R MIDNIGHT ON A MOONLESS NIGHT aracters remaining ring Marks, Symbols, Price Codes (Controlled Substance only)                                                                                                    | olice Dept Name *                                                                                                    |                                                                                                    |                                        |         |  |
| Report number                                                                                                    |                                                                                                    | <u> </u>                                                                                                    |                                        |         |  |
| corrective measure(s) have you taken to prevent a future theft or loss?<br>stalled monitoring equipment (e.g. video camera) Provided security training to staff<br>creased employee monitoring (e.g. random drug tests)<br>stalled metal bars or other security on doors or windows<br>coured Controlled Substances within safe<br>her<br>be how theft or loss occurred.<br>R MIDNIGHT ON A MOONLESS NIGHT<br>aracters remaining<br>ring Marks, Symbols, Price Codes (Controlled Substance only)                                                                                                    |                                                                                                    |                                                                                                    | н                                      |         |  |
| stalled monitoring equipment (e.g. video camera) reased employee monitoring (e.g. random drug tests) stalled metal bars or other security on doors or windows scured Controlled Substances within safe her be how theft or loss occurred. R MIDNIGHT ON A MOONLESS NIGHT aracters remaining ring Marks, Symbols, Price Codes (Controlled Substance only)                                                                                                    | alice Report number                                                                                                    |                                                                                                    |                                        |         |  |
| R MIDNIGHT ON A MOONLESS NIGHT                                                                                                    |                                                                                                    |                                                                                                    |                                        |         |  |
| aracters remaining<br>ring Marks, Symbols, Price Codes (Controlled Substance only)                                                                                                    | hich corrective measure(s) have you taken to<br>Installed monitoring equipment (e.g. video<br>Increased employee monitoring (e.g. rando                                                                                                    | orevent a future theft or loss?<br>amera) I Provided security train<br>n drug tests) Requested increased<br>rs or windows Hired security guards                        | security patrols by Po<br>for premises | ice     |  |
| ring Marks, Symbols, Price Codes (Controlled Substance only)                                                                                                    | hich corrective measure(s) have you taken to<br>Installed monitoring equipment (e.g. video<br>Increased employee monitoring (e.g. rando<br>Installed metal bars or other security on do<br>Secured Controlled Substances within safe<br>Other<br>escribe how theft or loss occurred.                                                                                                    | orevent a future theft or loss?<br>amera) I Provided security train<br>n drug tests) Requested increased<br>rs or windows Hired security guards                        | security patrols by Po<br>for premises | ice     |  |
| ring Marks, Symbols, Price Codes (Controlled Substance only)                                                                                                    | hich corrective measure(s) have you taken to<br>Installed monitoring equipment (e.g. video<br>Increased employee monitoring (e.g. rando<br>Installed metal bars or other security on do<br>Secured Controlled Substances within safe<br>Other                                                                                                    | orevent a future theft or loss?<br>amera) I Provided security train<br>n drug tests) Requested increased<br>rs or windows Hired security guards                        | security patrols by Po<br>for premises | ice<br> |  |
| ring Marks, Symbols, Price Codes (Controlled Substance only)                                                                                                    | hich corrective measure(s) have you taken to<br>Installed monitoring equipment (e.g. video<br>Increased employee monitoring (e.g. rando<br>Installed metal bars or other security on do<br>Secured Controlled Substances within safe<br>Other<br>escribe how theft or loss occurred.                                                                                                    | orevent a future theft or loss?<br>amera) I Provided security train<br>n drug tests) Requested increased<br>rs or windows Hired security guards                        | security patrols by Po<br>for premises | ice     |  |
| EFG                                                                                                    | hich corrective measure(s) have you taken to<br>Installed monitoring equipment (e.g. video<br>Increased employee monitoring (e.g. rando<br>Installed metal bars or other security on do<br>Secured Controlled Substances within safe<br>Other<br>escribe how theft or loss occurred.<br>FTER MIDNIGHT ON A MOONLESS NIGHT                                                                                     | orevent a future theft or loss?<br>amera) I Provided security train<br>n drug tests) Requested increased<br>rs or windows Hired security guards                        | security patrols by Po<br>for premises | ice     |  |
| ~                                                                                                    | hich corrective measure(s) have you taken to<br>Installed monitoring equipment (e.g. video<br>Increased employee monitoring (e.g. rando<br>Installed metal bars or other security on do<br>Secured Controlled Substances within safe<br>Other<br>escribe how theft or loss occurred.<br>FTER MIDNIGHT ON A MOONLESS NIGHT<br>8 characters remaining                                                           | orevent a future theft or loss?<br>amera) Provided security train<br>n drug tests) Requested increased<br>rs or windows Hired security guards<br>Terminated employee   | security patrols by Po<br>for premises | ice     |  |
| ~                                                                                                    | hich corrective measure(s) have you taken to<br>Installed monitoring equipment (e.g. video<br>Increased employee monitoring (e.g. rando<br>Installed metal bars or other security on do<br>Secured Controlled Substances within safe<br>Other<br>escribe how theft or loss occurred.<br>FTER MIDNIGHT ON A MOONLESS NIGHT<br>8 characters remaining                                                           | orevent a future theft or loss?<br>amera) Provided security train<br>n drug tests) Requested increased<br>rs or windows Hired security guards<br>Terminated employee   | security patrols by Po<br>for premises | ice     |  |
|                                                                                                    | hich corrective measure(s) have you taken to<br>Installed monitoring equipment (e.g. video<br>Increased employee monitoring (e.g. rando<br>Installed metal bars or other security on do<br>Secured Controlled Substances within safe<br>Other<br>escribe how theft or loss occurred.<br>IFTER MIDNIGHT ON A MOONLESS NIGHT<br>8 characters remaining<br>entifying Marks, Symbols, Price Codes (Control        | orevent a future theft or loss?<br>amera) Provided security train<br>n drug tests) Requested increased<br>rs or windows Hired security guards<br>Terminated employee   | security patrols by Po<br>for premises |         |  |
|                                                                                                    | hich corrective measure(s) have you taken to<br>Installed monitoring equipment (e.g. video<br>Increased employee monitoring (e.g. rando<br>Installed metal bars or other security on do<br>Secured Controlled Substances within safe<br>Other<br>escribe how theft or loss occurred.<br>IFTER MIDNIGHT ON A MOONLESS NIGHT<br>8 characters remaining<br>entifying Marks, Symbols, Price Codes (Control        | orevent a future theft or loss?<br>amera) Provided security train<br>n drug tests) Requested increased<br>rs or windows Hired security guards<br>Terminated employee   | security patrols by Po<br>for premises |         |  |
| al Controlled Substance Order Forms (DEA-222) were stolen, give numbers                                                                                                    | hich corrective measure(s) have you taken to<br>Installed monitoring equipment (e.g. video<br>Increased employee monitoring (e.g. rando<br>Installed metal bars or other security on do<br>Secured Controlled Substances within safe<br>Other<br>escribe how theft or loss occurred.<br>FTER MIDNIGHT ON A MOONLESS NIGHT<br>R characters remaining<br>entifying Marks, Symbols, Price Codes (Contr<br>BCDEFG | erevent a future theft or loss?<br>amera) I Provided security train<br>n drug tests) Requested increased<br>rs or windows Hired security guards<br>Terminated employee | security patrols by Po<br>for premises | ice     |  |
| ^                                                                                                    | hich corrective measure(s) have you taken to<br>Installed monitoring equipment (e.g. video<br>Increased employee monitoring (e.g. rando<br>Installed metal bars or other security on do<br>Secured Controlled Substances within safe<br>Other<br>escribe how theft or loss occurred.<br>FTER MIDNIGHT ON A MOONLESS NIGHT<br>R characters remaining<br>entifying Marks, Symbols, Price Codes (Contr<br>BCDEFG | erevent a future theft or loss?<br>amera) I Provided security train<br>n drug tests) Requested increased<br>rs or windows Hired security guards<br>Terminated employee | security patrols by Po<br>for premises | ice     |  |
|                                                                                                    | hich corrective measure(s) have you taken to<br>Installed monitoring equipment (e.g. video<br>Increased employee monitoring (e.g. rando<br>Installed metal bars or other security on do<br>Secured Controlled Substances within safe<br>Other<br>escribe how theft or loss occurred.<br>FTER MIDNIGHT ON A MOONLESS NIGHT<br>R characters remaining<br>entifying Marks, Symbols, Price Codes (Contr<br>BCDEFG | erevent a future theft or loss?<br>amera) I Provided security train<br>n drug tests) Requested increased<br>rs or windows Hired security guards<br>Terminated employee | security patrols by Po<br>for premises | ice     |  |

### 7.1.1 Edit/Amend Theft/Loss Report Details

Figure 45 - Edit Theft/Loss Details

Make any necessary changes in the screen above. Then click on the **Next** button.

The Amend Reports Screen will redisplay similar to Figure 44 above but with the edits you have made. Click on the **Next** button, and the signature page will display. Follow the procedure in Section 6.2.

# 7.1.2 Edit/Amend the Details of a Theft or Loss of a Chemical, a Drug, or a Disposal Container

| <u></u>                                      |         | DIV              | ER            | SIO                               | N CC                  | DNTF                       | ROL             | D     | VISI                                | ON             |
|----------------------------------------------|---------|------------------|---------------|-----------------------------------|-----------------------|----------------------------|-----------------|-------|-------------------------------------|----------------|
|                                              |         |                  |               |                                   |                       |                            |                 | _     |                                     |                |
| heft Loss Che                                | mica    | l / Drug / Di    | sposal        | Details E                         | ntry                  |                            |                 |       |                                     |                |
| Add Chemical Er                              | ntry    | Add NDC Ch       | emical Er     | ntry Add                          | NDC Drug Entry        | Add Dispos                 | al Container E  | ntry  | NDC Lookup                          | ]              |
|                                              |         |                  |               | Report                            | ed Lost or Stole      | n Chemicals                |                 |       |                                     |                |
| Trader Name of                               | Listed  | Chemical         | Chemi<br>Code |                                   | Name of Listed C      | hemical                    | Package<br>Form |       | Quantity Lost<br>blen (mg or<br>KG) |                |
| ,4-METHYLENEDI<br>PROPANONE                  | OXYP    | HENYL-2-         | 8502.00       |                                   | THYLENEDIOXYF<br>NONE | PHENYL-2-                  | BOTTLE<br>(S)   | 2 KG  |                                     | Edit<br>Delete |
| fotal Purchase Valu                          | ue of C | ontrolled Chem   | cals stole    | en or lost \$                     | 250                   |                            |                 |       |                                     |                |
|                                              |         |                  | F             | eported Los                       | st or Stolen Cont     | rolled Substa              | nces            |       |                                     |                |
| Trader Name o<br>Substance or<br>Preparation |         | NDC #            |               | Generic I                         | Name                  | Dosage<br>Strength         | Package<br>Form |       | tal Quantity<br>st or Stolen        |                |
| IYTUSSIN DAC                                 |         | 60432054104      | HCL/CC        | OEPHEDRIN<br>DDEINE<br>GUAIFENESI |                       | 30 MG-10 MG<br>100 MG/5 ML | - SYRUP         | 2 M   | L.                                  | Edit<br>Delete |
| Fotal Purchase Valu                          | ue of C | ontrolled Subst  | ances sto     | len or lost                       | \$ 250                |                            |                 |       |                                     |                |
|                                              |         |                  | Rep           | orted Mail-B                      | ack or Inner Line     | ers Lost or Ste            | len List        |       |                                     |                |
| Loss Type                                    | Uniq    | ue Identifcation | # Inne        | r Liner Size                      | Total Quantity L      | ost or Stolen              |                 |       |                                     |                |
| fail-back Package                            | 1234    | 567              |               |                                   | 1                     |                            | Edit De         | elete | 2                                   |                |
| Any theft or loss at a                       | a Long  | -Term Care Fac   | ility C       | Yes 🍙 M                           | ło                    |                            |                 |       |                                     |                |
| Previous                                     | Next    | 1                |               |                                   |                       |                            |                 |       |                                     |                |

Figure 46 – Add, edit or delete a chemical, drug, and/or disposal container

**Note:** The screen shows all the ways this registrant can edit its report. Only buttons applicable to your specific registration will display.

To **add** a chemical, NDC drug, or disposal container:

- If you click on the **Add Chemical Entry** button, see Section 5.1, page 19 for the procedure.
- If you click on the **Add NDC Chemical Entry** button, see Section 5.2, page 22, for the procedure.
- If you click on the Add NDC Drug Entry button, see Section 5.3, page 25, for the procedure.
- If you click on the **Add Disposal Entry** button, see Section 5.4, page 27, for the procedure.
- If you click on the **NDC Lookup** button, see Section 5.5, page 29, for the procedure.

To **edit** information about an **existing** chemical, drug, or disposal container in a report:

- If you click on the **Edit** button in the **Reported Lost or Stolen Chemicals** section, go to Section 7.1.2.1, page 40.
- If you click on **Edit** button in the **Reported Lost or Stolen Controlled Substances** section, go to Section7.1.2.2, page 41.
- If you click on the **Edit** button in the **Reported Mail-Back or Inner Liners Lost or Stolen List**, go to Section 7.1.2.3, page 41.

To **delete** a chemical, drug, or disposal container in a report, see the next page:

- If you click on the **Delete** button in the **Reported Lost or Stolen Chemicals** section, go to Section 7.1.2.4, page 42.
- If you click on **Delete** button in the **Reported Lost or Stolen Controlled Substances** section, go to Section 7.1.2.5, page 43.
- If you click on the **Delete** button in the **Reported Mail-Back or Inner Liners Lost or Stolen List**, go to Section 7.1.2.6, page 44.

#### 7.1.2.1 Edit a Chemical

| List of Chemicals                  | 850 | 2.000 3,4-M | ETHYLENE | DIOXYPHENYL | -2-PROPANONE | Sort By<br>Chemical<br>Name | Sort by<br>Chemical<br>Code |
|------------------------------------|-----|-------------|----------|-------------|--------------|-----------------------------|-----------------------------|
| Package Form *                     | BO  | TTLE(S)     |          | -           |              |                             |                             |
| Total Quantity Lost / Stolen *     | 2.0 | 00000       |          |             |              |                             |                             |
| Units for Quantity Lost / Stolen * | KG  | 1           | -        |             |              |                             |                             |
| Save Cancel                        |     |             |          |             |              |                             |                             |

Figure 47 - Edit Chemical Entry

A screen similar to the one above displays to allow you to make edits to the chemical entry.

Make any edits necessary then click on the **Save** button and Figure 46 will redisplay with your edits.

- If you have additional edits, follow the procedure in Section 7.1.2
- If you have no additional edits, click on the **Next** button and Figure 44 will redisplay with your edits. Then click on the **Next** button and the signature page will display. Follow the procedure in Section 6.2.

|           |                    | 8502.000        | PROPANONE                      | (S)      | 3 KG   |
|-----------|--------------------|-----------------|--------------------------------|----------|--------|
| lue of Co | Drug En            | try             |                                |          | _      |
| of        | NDC #              |                 | 60432054104                    | Validate | uantit |
| ¢         | Total Qu<br>Stolen | uantity Lost or | 2.00000                        |          | Stoler |
|           | NDC Pr             | oduct Details:  |                                |          |        |
|           | Trade N            | lame            | MYTUSSIN DAC SYRUP             |          |        |
| lue of Co | Schedu             | le              | 5                              |          |        |
|           | Dosage             |                 | ML                             |          |        |
| Uniqu     | Dosage             | Strength        | 30 MG-10 MG-100 MG/5 ML (SYRUE | P)       |        |
| 12345     | Save               | Cancel          |                                |          |        |
| t a Long- |                    |                 |                                |          |        |

### 7.1.2.2 Edit a Controlled Substance

Figure 48 – Edit Drug Entry

A screen similar to the one above allows you to make edits to a drug entry.

Make any edits necessary, click on the Save button, and Figure 46 will redisplay with your edits.

- If you have additional edits, follow the procedure in Section 7.1.2.
- If you have no additional edits, click on the **Next** button, and Figure 44 will redisplay with your edits. Then click on the **Next** button, and the signature page will display. Follow the procedure in Section 6.2.

#### 7.1.2.3 Edit a Disposal Container

| tem Type                          | Mail-back Package |  |
|-----------------------------------|-------------------|--|
| Unique Identification #           | 1234567           |  |
| Size of Inner Liner               |                   |  |
| Fotal Quantity Lost /<br>Stolen * | 1                 |  |
| Save Cancel                       |                   |  |
|                                   |                   |  |

Figure 49 – Edit a Mail-Back of Inner Liner Entry

A screen similar to the one above allows you to make edits to a disposal container entry.

Make any edits necessary, click on the Save button, and Figure 46 will redisplay with your edits.

- If you have additional edits, follow the procedure in Section 7.1.2
- If you have no additional edits, click on the **Next** button, and Figure 44 will redisplay with your edits. Then click on the **Next** button, and the signature page will display. Follow the procedure in Section 6.2.

#### 7.1.2.4 Delete/Undelete a Chemical

|                                              |          | עוט              | ERS                                     | 510               | NCC               | DNT                      | RC      |                 | Divis                                       | ION            |
|----------------------------------------------|----------|------------------|-----------------------------------------|-------------------|-------------------|--------------------------|---------|-----------------|---------------------------------------------|----------------|
|                                              |          |                  |                                         | _                 |                   |                          | _       | _               |                                             |                |
| heft Loss Che                                | mical    | l / Drug / Di    | sposal De                               | etails E          | ntry              |                          |         |                 |                                             |                |
| Add Chemical Er                              |          | Add NDC Ch       |                                         |                   | NDC Drug Entry    | Add Disp                 | osal Co | ntainer Entry   | NDC Lookup                                  |                |
|                                              |          |                  |                                         | Report            | ted Lost or Stole | n Chemicals              | 8       |                 |                                             |                |
| Trader Name of                               | Listed   | Chemical         | Chemical<br>Code                        | 1                 | lame of Listed Ch | emical                   |         |                 | tal Quantity Lost<br>r Stolen (mg or<br>KG) |                |
| 4 METHYLENED                                 | OXYP     | HENYL 2          | 8502.000                                | 0, 1 mm           | THYLENEDIOXYP     | HENYL 2                  | BOT     |                 | G                                           | Edit           |
| ROPANONE                                     |          |                  |                                         | PROPA             | NONE              |                          | (8)     |                 |                                             | Undelete       |
| Fotal Purchase Val                           | ue of C  | ontrolled Chem   | icals stolen o                          | r lost \$         | 250               |                          |         |                 |                                             |                |
|                                              |          |                  | Rep                                     | orted Lo          | st or Stolen Cont | rolled Subst             | ances   |                 |                                             |                |
| Trader Name o<br>Substance or<br>Preparation |          | NDC #            |                                         | Generic I         | Name              | Dosage<br>Strength       |         | Package<br>Form | Total Quantity<br>Lost or Stolen            |                |
| IYTUSSIN DAC                                 |          | 60432054104      | PSEUDOEI<br>HCL/CODE<br>PHOS/GUA        | INE               | 5x                | 30 MG-10 M<br>100 MG/5 M | -       | SYRUP           | 3 ML                                        | Edit<br>Delete |
| Total Purchase Val                           | up of C  | antrolled Subst  |                                         |                   | \$ 250            |                          |         |                 |                                             | -              |
| viai ruivilase vali                          | ae or or | ona olieu odbst  | 20402020300000                          | - 14.47.75.24<br> | ack or Inner Line | re Lost or S             | tolog I | iet             |                                             |                |
| Loss Type                                    | Unia     | ue Identifcation | - 10 - 10 - 10 - 10 - 10 - 10 - 10 - 10 |                   | Total Quantity Lo |                          | tolen t | .151            |                                             |                |
| fail-back Package                            | P        |                  |                                         |                   | 1                 |                          | Ed      | it Delet        | e                                           |                |
| Any theft or loss at a                       | a Long-  | -Term Care Fac   | sility 🔾 Ye                             | es 🌘 I            | No                |                          |         |                 |                                             |                |
| <u> </u>                                     |          |                  |                                         |                   |                   |                          |         |                 |                                             |                |

#### Figure 50 - Deleted Chemical

The deleted chemical displays with a line drawn through the chemical data.

- To delete a controlled substance, go to Section 7.1.2.5.
- To delete a disposal container, go to Section 7.1.2.6.

- To undelete this chemical, click on the **Undelete** button. The screen will redisplay with the line removed.
- If no other changes need to be made to the report, click on the **Next** button.
  - Figure 44 Amend Reports Screen, page 36 will redisplay with a line drawn through the chemical's data. Click on the **Next** Button.
  - Figure 40 Report Signature Screen, page 32 will display. Follow the procedure in Section 6.2.

#### 7.1.2.5 Delete/Undelete a Controlled Substance

| Diversion Control Date                        |                       |                                   |          |                      |                            |                 |                                                |                  |
|-----------------------------------------------|-----------------------|-----------------------------------|----------|----------------------|----------------------------|-----------------|------------------------------------------------|------------------|
|                                               |                       |                                   |          |                      |                            |                 |                                                |                  |
| heft Loss Che                                 | mical / Drug / D      | isposal De                        | tails E  | ntry                 |                            |                 |                                                |                  |
| Add Chemical Er                               | Add NDC C             | hemical Entry                     | Add      | NDC Drug Entr        | y Add Dispos               | al Container E  | ntry NDC Looku                                 | 2                |
|                                               |                       |                                   | Report   | ted Lost or Sto      | len Chemicals              |                 |                                                |                  |
| Trader Name of                                | Listed Chemical       | Chemical<br>Code                  |          | Name of Listed       | Chemical                   | Package<br>Form | Total Quantity Lost<br>or Stolen (mg or<br>KG) |                  |
| ,4-METHYLENEDI<br>ROPANONE                    | OXYPHENYL-2-          | 8502.000                          |          | THYLENEDIOX<br>ANONE | (YPHENYL-2-                | BOTTLE<br>(S)   | 3 KG                                           | Edit<br>Delete   |
| fotal Purchase Valu                           | ue of Controlled Cher | nicals stolen o                   | rlost \$ | 250                  |                            |                 | <u>.</u>                                       |                  |
|                                               |                       | Repo                              | orted Lo | st or Stolen Co      | ontrolled Substa           | nces            |                                                |                  |
| Trader Name of<br>Substance or<br>Preparation | f NDC #               | G                                 | eneric N | lame                 | Dosage<br>Strength         | Package<br>Form | Total Quantity<br>Lost or Stolen               |                  |
| IYTUSSIN DAC<br>YRUP                          | 80432054104           | PSEUDOER<br>HCL/CODER<br>PHOS/GUA | NE       | -                    | 30 MG 10 MG<br>100 MG/6 ML | SYRUP           | 3 ML                                           | Edit<br>Undelete |
| fotal Purchase Valu                           | e of Controlled Subs  | tances stolen                     | or lost  | \$ 250               |                            | -13             |                                                |                  |
|                                               |                       | Reporte                           | d Mail-B | ack or Inner L       | iners Lost or Sto          | olen List       |                                                |                  |
| Loss Type                                     | Unique Identifcatio   | n # Inner Li                      | ner Size | Total Quantity       | Lost or Stolen             |                 |                                                |                  |
| lail-back Package                             | 1234567               |                                   |          | 1                    |                            | Edit D          | elete                                          |                  |
| Any theft or loss at a                        | a Long-Term Care Fa   | icility 🔾 Ye                      | es 🝙 l   | No                   |                            |                 |                                                |                  |

Figure 51 - Deleted Controlled Substance

The deleted controlled substance displays with a line drawn through the chemical data.

- To delete a chemical, go to Section 7.1.2.4.
- To delete a disposal container, go to Section 7.1.2.6.
- To undelete this controlled substance, click on the **Undelete** button. The screen will redisplay with the line removed.

- If no other changes need to be made to the report, click on the **Next** button.
  - Figure 44 Amend Reports Screen, page 36 will redisplay with a line drawn through the controlled substance's data. Click on the **Next** Button.
  - Figure 40 Report Signature Screen, page 32 will display. Follow the procedure in Section 6.2

7.1.2.6 Delete/Undelete a Disposal Container

|                     |                           | Reported Mail-B  | ack or Inner Liners Lost or Sto | olen List |          |  |
|---------------------|---------------------------|------------------|---------------------------------|-----------|----------|--|
| Loss Type           | Unique Identifcation #    | Inner Liner Size | Total Quantity Lost or Stolen   |           |          |  |
| Mail baok Paokage   | 1234567                   |                  | 4                               | Edit      | Undelete |  |
| ruly men or 1000 at | a Long-Term Care Facility | Yes 🍙 M          | 6.7                             |           |          |  |
| Previous            | Next                      |                  |                                 |           |          |  |

Figure 52 - Deleted Container

The deleted disposal container displays with a line drawn through the chemical data.

- To delete a chemical, go to Section 7.1.2.4.
- To delete a controlled substance, go to Section 7.1.2.5.
- To undelete this disposal container, click on the **Undelete** button. The screen will redisplay with the line removed.
- If no other changes need to be made to the report, click on the **Next** button.
  - Figure 44 Amend Reports Screen, page 36 will redisplay with a line drawn through the controlled substance's data. Click on the **Next** Button.
  - Figure 40 Report Signature Screen, page 32 will display. Follow the procedure in Section 6.2.

# 7.2 Print a Report

| Ammendment Key:<br>Please make a note of your /                                                                                   | mendment Key and Theffil oss Date They                                                                                       | Date of Theft / Loss: 05-15-2019                                                                                                    |          |
|----------------------------------------------------------------------------------------------------|----------------------------------------------------------------------------------------------------|----------------------------------------------------------------------------------------------------|----------|
|                                                                                                    | menoment ivey and metocoss bate. They                                                                                        | are both required to access a Theft/Loss report in the future.                                                                                                    |          |
| Download 106 Please                                                                                                    | download a copy of your 106 Report fo                                                                                        | or your records.                                                                                                    |          |
| DEA FORM 106                                                                                                    | Report of Theft or Loss of                                                                                                   | Controlled Substances Drug Enforcement of Justice                                                                                                    | <u>^</u> |
|                                                                                                    | OMB No. 1117-0001 (Ex                                                                                                    | p. Dete 10/31/2020) Diversion Control Division                                                                                                    | 2        |
| Type of Report: (check one<br>1. Enter your DEA Regi                                                                              |                                                                                                    | ment Key (prior report dated):                                                                                                    |          |
| Name of Registrant:                                                                                                    |                                                                                                    |                                                                                                    |          |
| Address:                                                                                                    |                                                                                                    |                                                                                                    |          |
| City:                                                                                                    |                                                                                                    | State: ZIP Code:                                                                                                    |          |
| Point of Contact: JC<br>Email Address:                                                                                            | HN J JONES                                                                                                    | Phone No.: 444444444                                                                                                    |          |
| -                                                                                                    |                                                                                                    |                                                                                                    | -        |
| Date of the Theft or Loss (                                                                                                    | or first discovery of theft or loss): May 15, 2019                                                                           | Number of Thefts and Losses in the past 24 months: _1                                                                                                    |          |
| Principal Business of Reg                                                                                                    | strant MANUF (BULK)                                                                                                    |                                                                                                    |          |
| a Trans of the Baston                                                                                                    | BREAK-INIBURGLARY DEPART                                                                                                    | ment                                                                                                    | 1        |
| The state of the second second second                                                                                             | 11.5                                                                                                    | 105                                                                                                    | -        |
|                                                                                                    | out this section only if there was a loss in transit, or hijacking of t                                                      | transport vehicle.)                                                                                                    |          |
|                                                                                                    |                                                                                                    | See. 1                                                                                                    |          |
| Name of Common 0                                                                                                    |                                                                                                    | Package Tracking Number:                                                                                                    | 9        |
| Name of Common (<br>Telephone Number                                                                                              | arrier:                                                                                                    | Package Tracking Number:                                                                                                    |          |
| Name of Common (<br>Telephone Number<br>Have there been lo:<br>Was the package re                                                 | arrier:<br>of Common Carrier:<br>ses in transit from this same carrier in the past?<br>ceived and accepted by the consignee? | Package Tracking Number:<br>No Yes (If yes, how many, excluding this theff or loss?);<br>No Yes (If yes, the consignee is responsible for reporting the theff or loss.)                 | 9        |
| Name of Common (<br>Telephone Number<br>Have there been lo:<br>Was the package re                                                 | carrier:                                                                                                    | Package Tracking Number:<br>No Yes (If yes, how many, excluding this theff or loss?);<br>No Yes (If yes, the consignee is responsible for reporting the theff or loss.)                 | ~        |
| Name of Common (<br>Telephone Number<br>Have there been los<br>Was the package re<br>If the package was<br>Name of Consignee / St | tarrier:                                                                                                    | Package Tracking Number:<br>No Yes (If yes, how meny, excluding this theff or loss?):<br>No Yes (If yes, the consignee is responsible for reporting the theff or loss.)<br>with? No Yes |          |
| Name of Common (<br>Telephone Number<br>Have there been los<br>Was the package re<br>If the package was<br>Name of Consignee / St | carrier:                                                                                                    | Package Tracking Number:<br>No Yes (If yes, how many, excluding this theff or loss?):<br>No Yes (If yes, the consignee is responsible for reporting the theff or loss.)<br>with? No Yes |          |
| Name of Common (<br>Telephone Number<br>Have there been los<br>Was the package re<br>If the package was<br>Name of Consignee / St | tarrier:                                                                                                    | Package Tracking Number:                                                                                                    |          |

Figure 53 – Print or Download a report

Note: This report contains both a 106 and 107 report. Depending on your registration and your situation, you will see one of these reports or both.

Here you can download or print a report from your browser. Your browser may require you to print each report separately.

If you scroll to the bottom of the screen, you can click on the **Access Another Report** button, the **Cancel** button, or the **Logout** button.

If your task is complete, click on the **Logout** button before going to another website or closing your browser.

### 7.3 Withdraw/Unwithdraw a Report

|                                                                       | ERSION C                                                                            | ONTROL DIVI                                   | SION              |
|-----------------------------------------------------------------------|-------------------------------------------------------------------------------------|-----------------------------------------------|-------------------|
| emical and Drug Theff/Los                                             | s Reporting New and Existing                                                        | Reports                                       |                   |
| Reports for Date:                                                     |                                                                                     | Amendment Key:                                |                   |
|                                                                       | (1 of 1) 🗾 🚺                                                                        | a 3 🗸                                         |                   |
|                                                                       | Withdrawn - Amendment                                                               | Key:                                          |                   |
| Type of Loss:                                                         | Break-in/Burglary                                                                   | Amend Report                                  |                   |
| Amendment Number:                                                     | 1                                                                                   | Print Report                                  |                   |
| Losses:                                                               | Chemical: 8502.000, 2 Loet<br>NDC: 60432054104, 2 Loet<br>Mail Back Package: 1 Loet | Unwithdraw Report                             |                   |
|                                                                       | (1 of 1) 1                                                                          | 3 🗸                                           |                   |
| ct New Theft/Loss Report to add<br>rt, by double checking the list of |                                                                                     | ure the report is really new, and not an amer | ndment to an exis |
| Station .                                                             |                                                                                     | · · · · · · · · · · · · · · · · · · ·         | 1000              |

Figure 54 – Withdrawn Report Screen

If you click the **Unwithdraw Report** button, the screen will redisplay as shown below.

| Perceise Control Division                                          |                                                                        |                                    |                   | _                   |
|--------------------------------------------------------------------|------------------------------------------------------------------------|------------------------------------|-------------------|---------------------|
|                                                                    | ss Reporting New and Exis                                              |                                    |                   | _                   |
| Reports for Date:                                                  | 05-16-2019<br>(1 of 1)                                                 | Amendment Key:                     |                   |                     |
|                                                                    | Active - Amend                                                         | ment Key: 5GKX8HDZODA6             |                   |                     |
| Type of Loss:                                                      | Break-in/Burglary                                                      |                                    | Amend Report      |                     |
| Amendment Number:                                                  | 1                                                                      |                                    | Print Report      |                     |
| Losses:                                                            | Chemical: 8502.000, 2<br>NDC: 60432054104, 2<br>Mail Back Package: 1 L | Lost                               | Withdraw Report   | 1                   |
|                                                                    | (1 of 1)                                                               | 1 3 🗸                              |                   |                     |
| t New Theft/Loss Report to ad<br>t, by double checking the list of |                                                                        | se ensure the report is really new | , and not an amen | dment to an existin |

Figure 55 – Unwithdrawn Report Screen

# 8.0 Requesting a Class II Chemicals Only Reporter Number

If you are a manufacturer, distributor, importer, or exporter and only handle ListII Chemicals (no List I Chemicals or Controlled Substances) and do not have a List II Chemicals Only Reporter Number, you may request one as shown below.

To request this number, click on the **Request a List II Chemicals Only Reporter Number** button at the bottom of the TLR Login Page (Figure 1, Page 4). The screen below will display.

# 8.1 List II Chemicals Only Reporter Information

|                              | PARTMENT OF JUSTICE * DRUG ENFORCEMENT ADMINISTRATIO   |        |
|------------------------------|--------------------------------------------------------|--------|
|                              |                                                        |        |
| Chemical and Drug Theft/Loss | New List II Chemicals Only Reporter Information        |        |
| Business Name*               |                                                        |        |
| Business Type *              | Exporter O Importer                                    |        |
| Business Address Line 1*     |                                                        |        |
| Business Address Line 2      |                                                        |        |
| City*                        |                                                        |        |
| State*                       | - State -                                              |        |
| Zip*                         | (No dashes or spaces)                                  |        |
| Business Phone Number*       |                                                        |        |
| Business Email Address*      |                                                        |        |
|                              | Are You An Existing Registrant?                        |        |
| Point of Contact Name*       | Do you already have a DEA or CMEA registration number? |        |
| Next                         | Yes No                                                 | Cancel |
|                              |                                                        |        |

Figure 56 - List II Chemicals Only Reporter Information

If you have a DEA or CMEA registration number, you must use that registration number to report a loss of Class II chemicals. Clicking **Yes** will return you to the DTL Login Page (Figure 1, Page 4).

If you do not have a DEA or CMEA registration number, click on **No**, and complete the form displayed above. Then click on the **Next** button. The screen below will display.

# 8.2 Review Information, Complete CAPTCHA

|                                   | DEPARTMENT OF JUSTICE ★ DRUG ENFORCEMENT ADMINISTRAT                        |        |
|-----------------------------------|-----------------------------------------------------------------------------|--------|
| Diversion Control Division        |                                                                             |        |
| Chemical and Drug T               | Theft/Loss Registration                                                     |        |
| ou are submitting the followin    | ng information identifying you as a List II Chemical DEA Form 107 Reporter: |        |
| Business Name*                    | BEST CHEMICALS                                                              |        |
| Business Type                     | Manufacturer                                                                |        |
| Business Address Line 1*          | 123 MAIN STREET                                                             |        |
| Business Address Line 2           |                                                                             |        |
| City*                             | ARLINGTON                                                                   |        |
| State*                            | VA                                                                          |        |
| Zip*                              | 22202                                                                       |        |
| Business Phone Number*            | 5555551234                                                                  |        |
| Business Email Address*           | MANAGEMENT@BEST123.COM                                                      |        |
| Point of Contact Name*            | JOHN JONEX                                                                  |        |
| elp us keep this site secure by v | validating the following:                                                   |        |
| l'm not a robot                   | reCAPTCHA<br>Privacy - Tarma                                                |        |
| Previous Register                 |                                                                             | Logout |

Figure 57 – Review Information, Complete CAPTCHA

Review the information displayed. If there is an error, click on the **Previous** button, and make the correction.

If everything is correct, click in the checkbox, and complete the **Captcha** authorization. The system will process your request, and the screen below will display.

# 8.3 List II Only Reporter Number Request Completion

|                                                                   | DEPARTMENT OF JUSTICE * DRUG ENFORCEMENT ADMINISTRATION                                                                                                    |
|-------------------------------------------------------------------|----------------------------------------------------------------------------------------------------|
| Chomical and Drug                                                 |                                                                                                    |
| memical and Drug_                                                 | Theft/Loss Registration                                                                                                    |
| Ve have received your informa<br>selow. You will need to click or | ation to become a List II Chemical DEA Form 107 Reporter. An email will be sent to the address listed<br>in the confirmation link in order to begin reporting. |
| Business Name*                                                    | BEST CHEMICAL                                                                                                    |
| Business Type                                                     | Manufacturer                                                                                                    |
| Business Address Line 1*                                          | 123 MAIN STREET                                                                                                    |
| Business Address Line 2                                           |                                                                                                    |
|                                                                   |                                                                                                    |
| City*                                                             | ARLINGTON                                                                                                    |
| City*<br>State*                                                   | ARLINGTON<br>VA                                                                                                    |
|                                                                   |                                                                                                    |
| State*                                                            | VA                                                                                                    |
| State*<br>Zip*                                                    | VA<br>22202                                                                                                    |

Figure 58 - List II Only Reporter Number Request Completion

Note in the screen above that you will receive an email where you will need to click on the confirmation link to allow you to begin reporting the theft or loss of Class II chemicals.

The email will look similar to the one below.

## 8.4 Confirmation Email

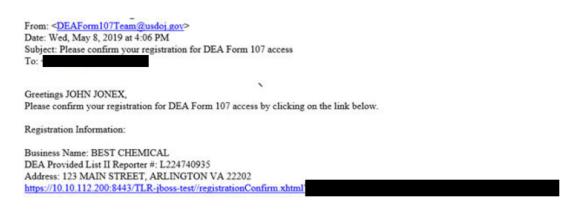

Figure 59 – Class II Report Registration Confirmation Email

Note your reporter number in the email above. You should record this number in a location where you can access it later.

When you click on the confirmation link, the screen below will display.

# 8.5 Registration Confirmation

| E)                                       | U.S. DEPARTMENT OF JUSTICE * DRUG ENFORCEMENT ADMINISTRATION<br>DIVERSION CONTROL DIVISION |
|------------------------------------------|--------------------------------------------------------------------------------------------|
| Chemical and<br>Login Informatio         | Drug Theft/Loss Registration Confirmation                                                  |
| (i) Your ema                             | il had been confirmed. You can now login to DEA Form 107 and submit reports.               |
| Company Name:<br>List II ID:<br>Address: | BEST CHEMICAL<br>123 MAIN STREET, ARLINGTON VA 22202                                       |
| Login                                    |                                                                                            |

Figure 60 - Class II Reporter Confirmation

The above screen is the last stage in your registration process. As noted above, you should record your List II ID Number, so you can retrieve it later.

If you click on the Login button, the TLR Login Screen (Figure 1, Page 4) displays to allow you to start a report.

(The number above is highlighted, so it can be copied to the login screen.)